A workshop on *q*-series, quantum modular forms and representation theory Kyoto University, October 6, Japan

RISC Packages for *q*-Series

# Peter Paule

# Johannes Kepler University Linz Research Institute for Symbolic Computation (RISC)

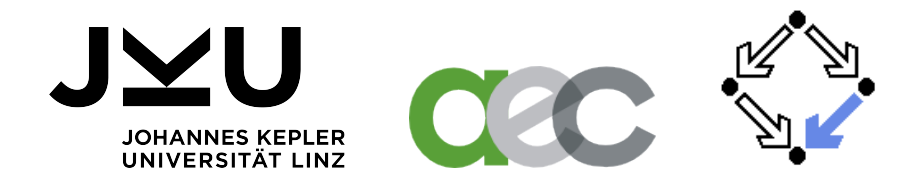

# A Bit of History

# SYMBOLIC COMPUTATION with special functions & sequences

Number Theorists played a pioneering role; e.g.: "Computers in Number Theory" (Oxford, 1969<sup>1</sup>)

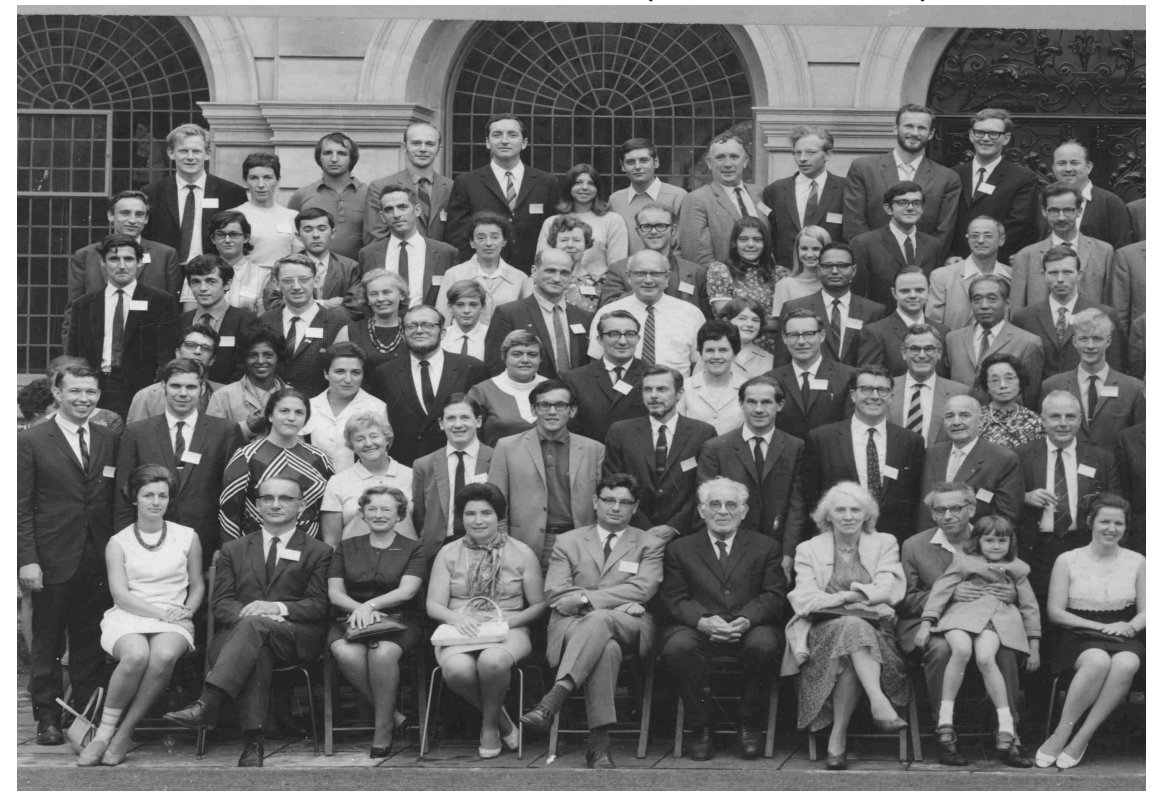

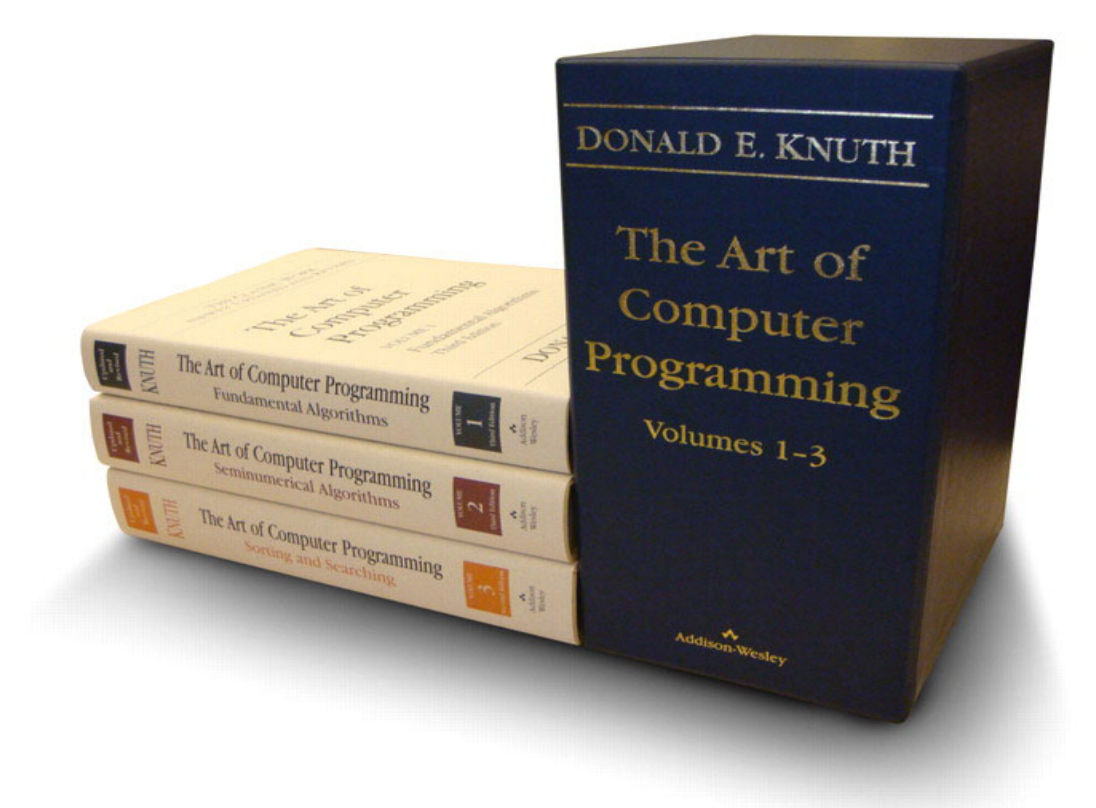

Volume 1, 1st edition 1968, Exercise 1.2.6.63: *[50] Develop computer algebra programs for simplifying sums that involve binomial coecients.*

#### RISC Packages for *q*-Series */* A Bit of History 5

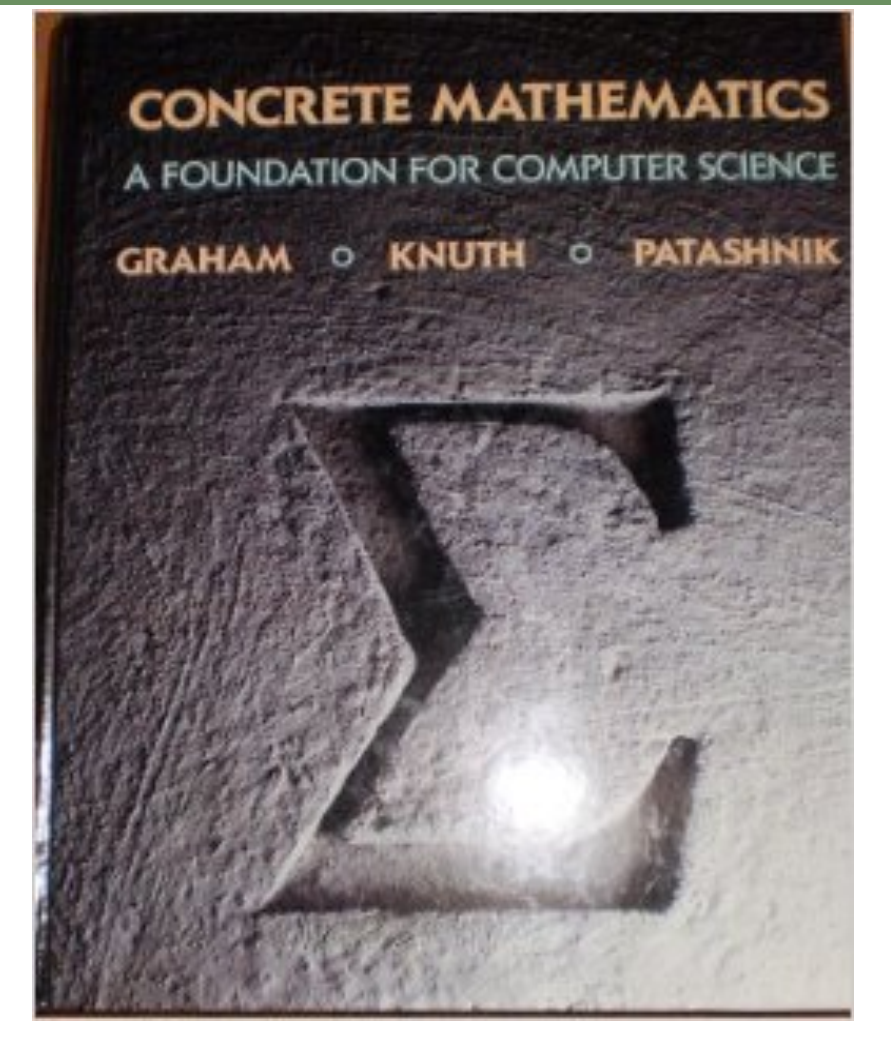

1st edition 1989; contains Gosper's algorithm (1978).

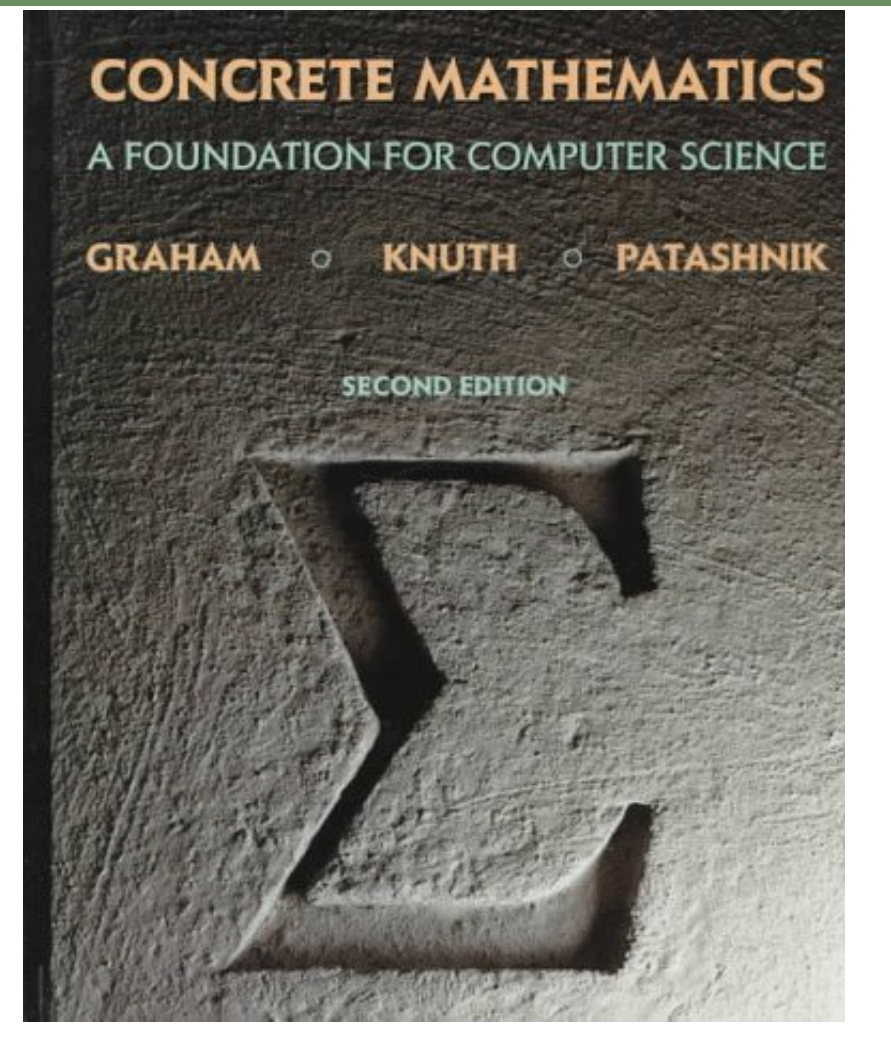

2nd edition 1994: What is the difference to the 1st edition?

### RISC Packages for *q*-Series */* A Bit of History 7

## Answer:

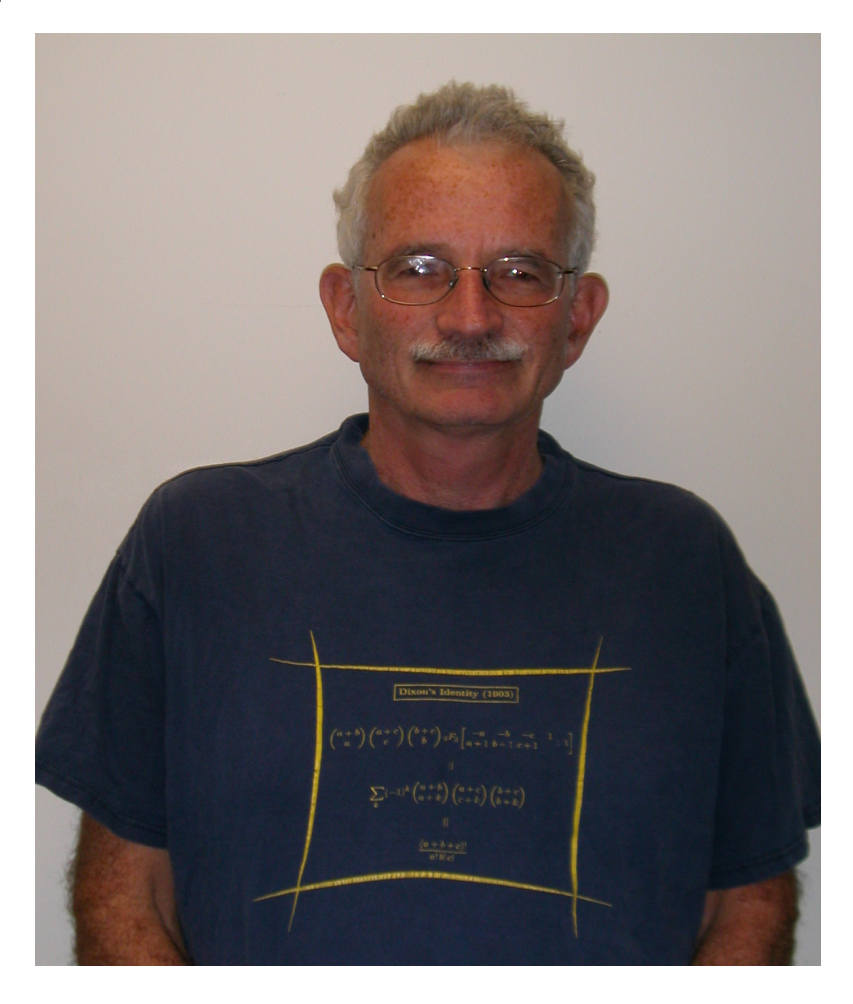

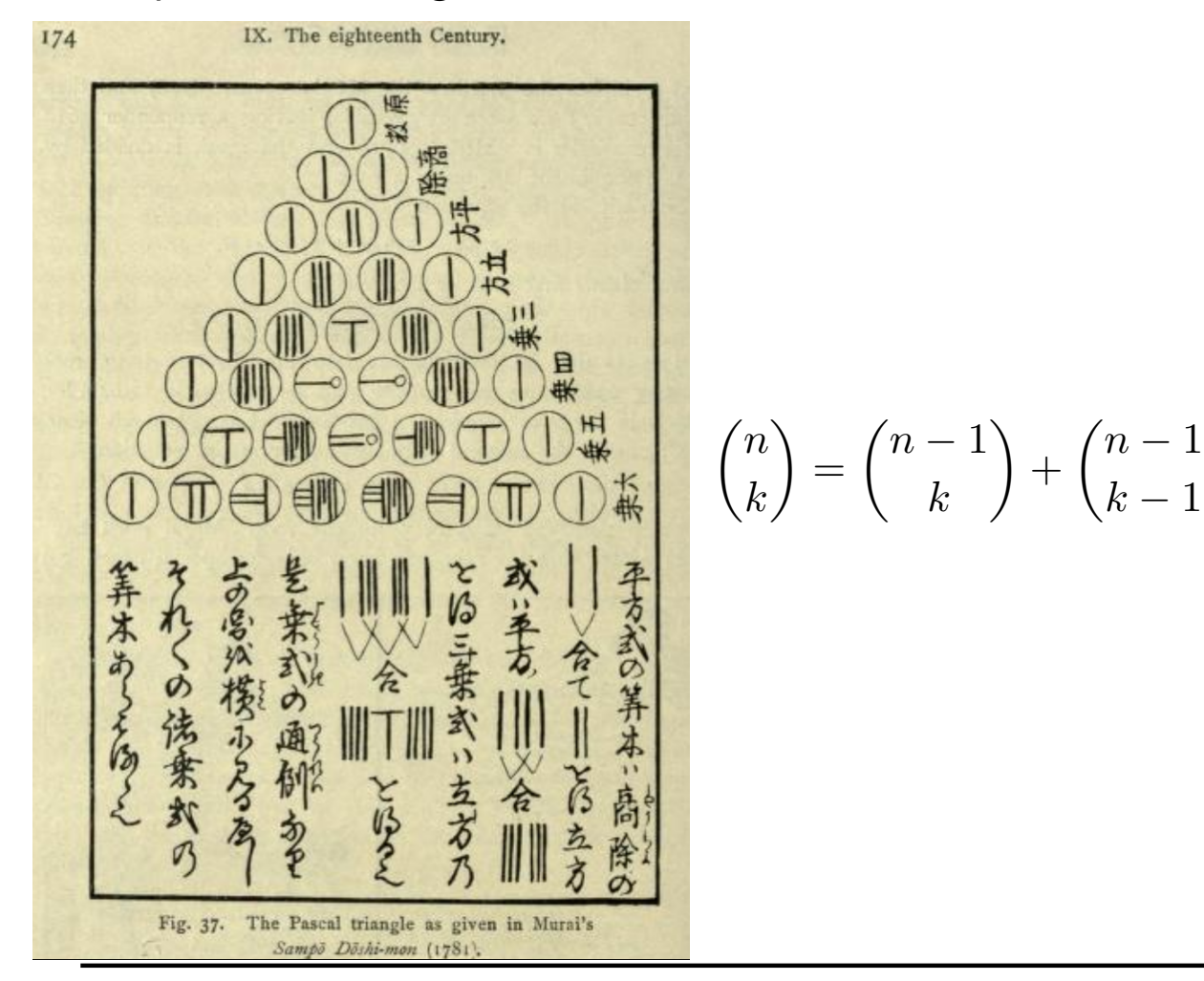

Web source: https://archive.org/stream/historyofjapanes00smitiala

 $k-1$ 

◆

$$
\binom{n}{k} = \binom{n-1}{k} + \binom{n-1}{k-1}
$$

Telescoping (Gosper):

$$
(-1)^k \binom{n}{k} = (-1)^k \binom{n-1}{k} - (-1)^{k-1} \binom{n-1}{k-1},
$$

$$
\binom{n}{k} = \binom{n-1}{k} + \binom{n-1}{k-1}
$$

Telescoping (Gosper):

$$
(-1)^k \binom{n}{k} = (-1)^k \binom{n-1}{k} - (-1)^{k-1} \binom{n-1}{k-1} = g(k) - g(k-1),
$$
  

$$
\sum_{k=0}^{\ell} (-1)^k \binom{n}{k} = (-1)^{\ell} \binom{n-1}{\ell} - (-1)^{-1} \binom{n-1}{-1} = g(\ell) - g(-1)
$$
  

$$
= (-1)^{\ell} \binom{n-1}{\ell}.
$$

# *q*-binomial coefficients:

$$
\binom{n}{k}_q=q^k\binom{n-1}{k}_q+\binom{n-1}{k-1}_q
$$

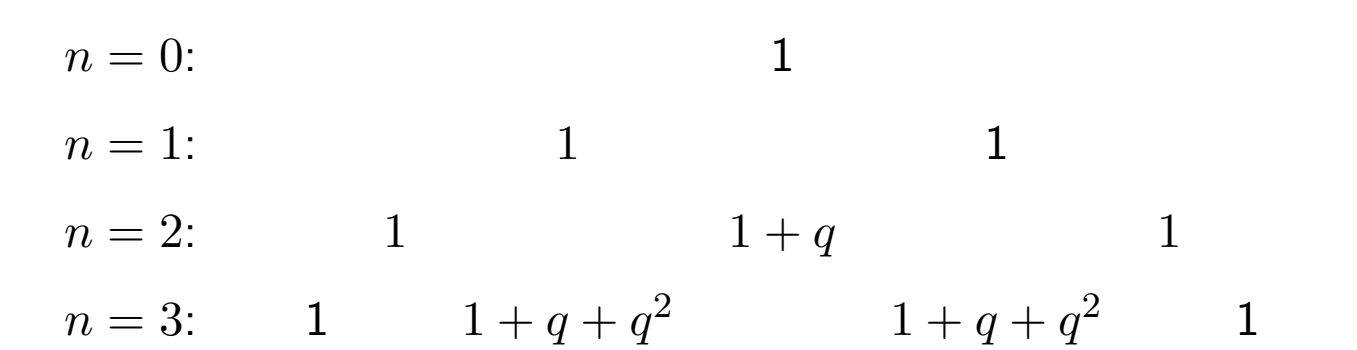

$$
\binom{n}{k}_q = q^k \binom{n-1}{k}_q + \binom{n-1}{k-1}_q
$$

*q*-Telescoping (*q*-analogue of Gosper):

$$
(-1)^k q^{\binom{k}{2}} \binom{n}{k}_q = (-1)^k q^{\binom{k}{2} + k} \binom{n-1}{k}_q - (-1)^{k-1} q^{\binom{k}{2}} \binom{n-1}{k-1}_q
$$

$$
\binom{n}{k}_q = q^k \binom{n-1}{k}_q + \binom{n-1}{k-1}_q
$$

*q*-Telescoping (*q*-analogue of Gosper):

$$
(-1)^k q^{\binom{k}{2}} \binom{n}{k}_q = (-1)^k q^{\binom{k}{2} + k} \binom{n-1}{k}_q - (-1)^{k-1} q^{\binom{k}{2}} \binom{n-1}{k-1}_q
$$

$$
\sum_{k=0}^{\ell} (-1)^k q^{\binom{k}{2}} \binom{n}{k}_q = g(\ell) - g(-1)
$$
  
=  $(-1)^{\ell} q^{\binom{\ell}{2} + \ell} \binom{n-1}{\ell}_q.$ 

Back to  $q = 1$ : We know that there are identities like

$$
\sum_{k=0}^{n} \binom{n}{k} = 2^n
$$

but  $\binom{n}{k}$ ) does not telescope!  $\rightsquigarrow$  Creative Telescoping (Zeilberger):

Recall: 
$$
\binom{n+1}{k} = \binom{n}{k} + \binom{n}{k-1}
$$

Creative Telescoping (Zeilberger):

$$
\binom{n+1}{k} - 2\binom{n}{k} = -\binom{n}{k} + \binom{n}{k-1} = g(k) - g(k-1)
$$

where

$$
g(k) = -\binom{n}{k}.
$$

Recall: 
$$
\binom{n+1}{k} = \binom{n}{k} + \binom{n}{k-1}
$$

Creative Telescoping (Zeilberger):

$$
\binom{n+1}{k} - 2\binom{n}{k} = -\binom{n}{k} + \binom{n}{k-1} = g(k) - g(k-1)
$$
 where

$$
g(k) = -\binom{n}{k}.
$$

$$
\sum_{k=0}^{n+1} \left( {n+1 \choose k} - 2 {n \choose k} \right) = \sum_{k=0}^{n+1} {n+1 \choose k} - 2 \sum_{k=0}^{n+1} {n \choose k} = g(n+1) - g(-1) = 0.
$$

Recall: 
$$
\sum_{k=0}^{n+1} \left( {n+1 \choose k} - 2 {n \choose k} \right) = \sum_{k=0}^{n+1} {n+1 \choose k} - 2 \sum_{k=0}^{n+1} {n \choose k} = g(n+1) - g(-1) = 0.
$$

Consequently, for

$$
S(n) := \sum_{k=0}^{n} \binom{n}{k}
$$

one has:

$$
S(n + 1) - 2S(n) = 0, \quad n \ge 0.
$$

Alternatively,

Recall: 
$$
\sum_{k=0}^{n+1} \left( {n+1 \choose k} - 2 {n \choose k} \right) = \sum_{k=0}^{n+1} {n+1 \choose k} - 2 \sum_{k=0}^{n+1} {n \choose k} = g(n+1) - g(-1) = 0.
$$

Consequently, for

$$
S(n) := \sum_{k=0}^{n} \binom{n}{k}
$$

one has:

$$
S(n + 1) - 2S(n) = 0, \quad n \ge 0.
$$

Alternatively,

$$
S(n) = 2^n, \quad n \ge 0.
$$

# Zeilberger's algorithm solves Knuth's [50]-problem from 1968:

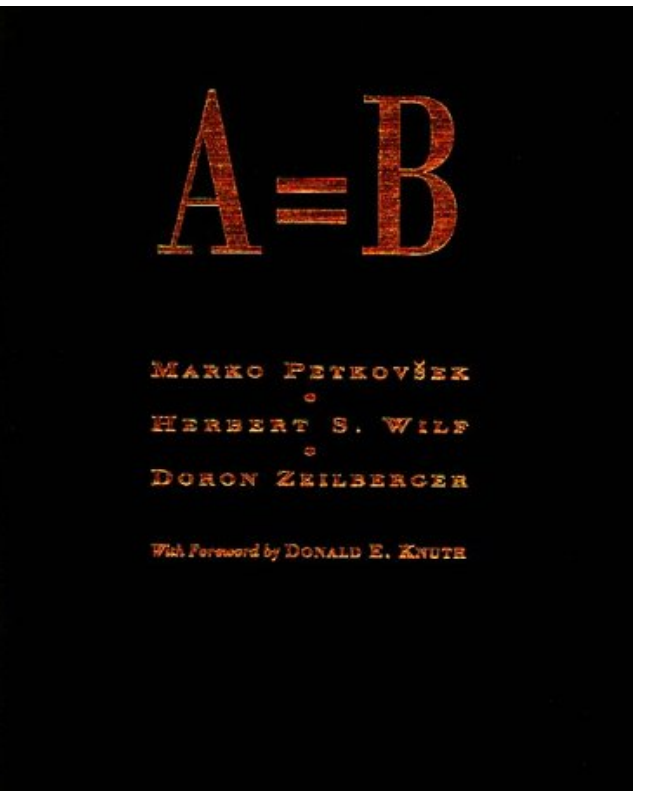

1st edition 1996

# An algorithmic supplement to "Concrete Mathematics":

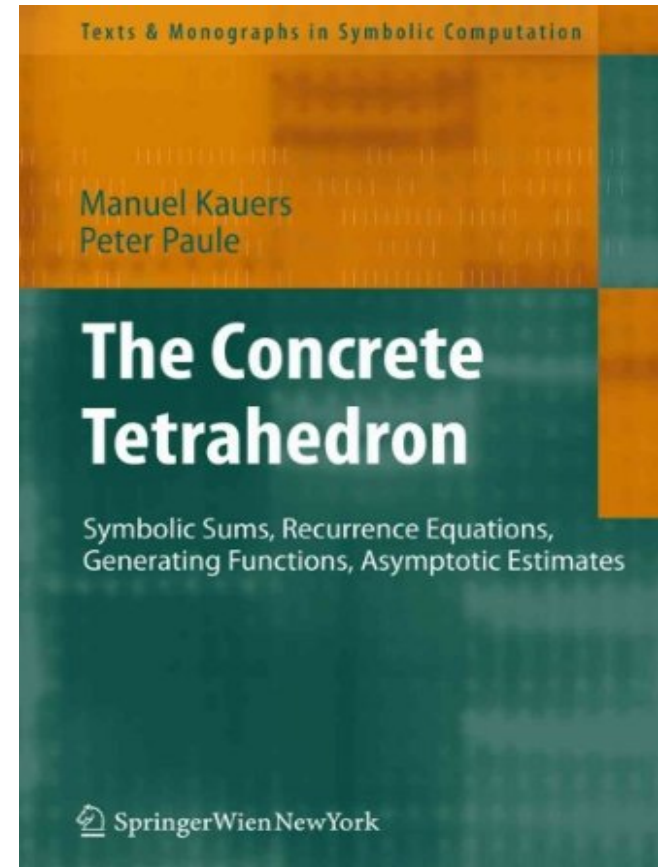

1st edition 2011

A conversation with Donald E. Knuth conducted by Edgar G. Daylight (Paris, June 18, 2014):

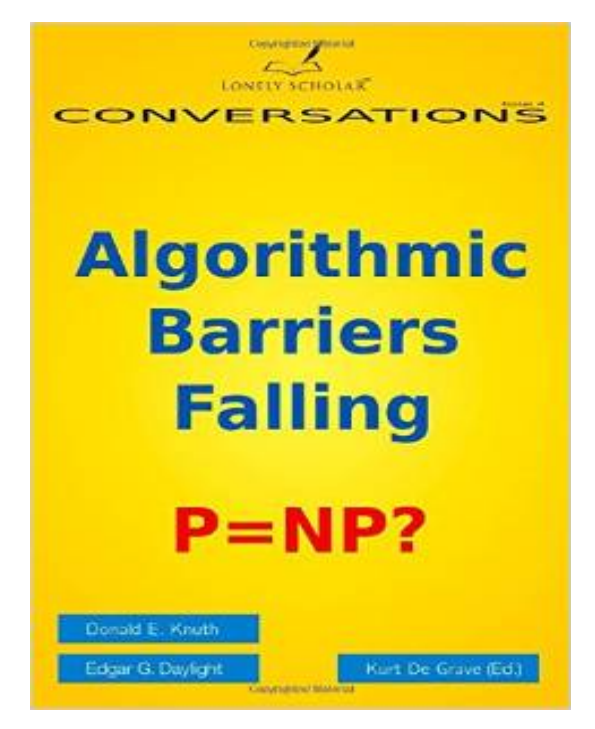

*Knuth: Learning how to manipulate formulas fluently, and how to see patterns in formulas instead of patterns in numbers — that's what my book "Concrete Mathematics" is essentially about.*

A conversation with Donald E. Knuth conducted by Edgar G. Daylight (Paris, June 18, 2014) [contd.]:

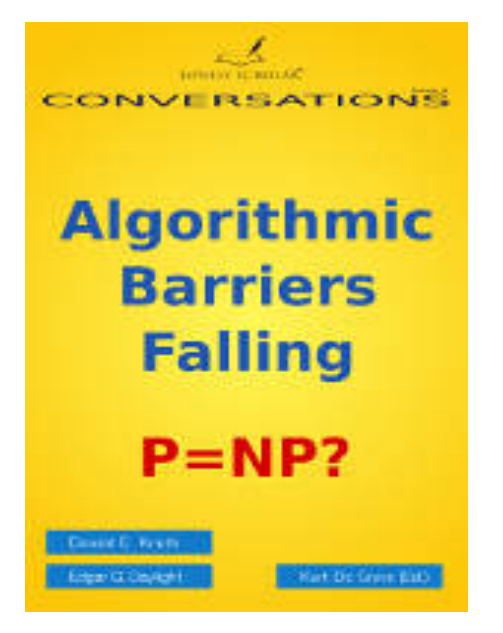

*Edgar: Which was also the topic of Manuel Kauers this morning?*

*Knuth: Right. In fact, he and Peter Paule in Austria recently published a beautiful book called "The Concrete Tetrahedron", which is sort of the sequel to "Concrete Mathematics".*

CONTENTS OF THE "CONCRETE TETRAHEDRON"

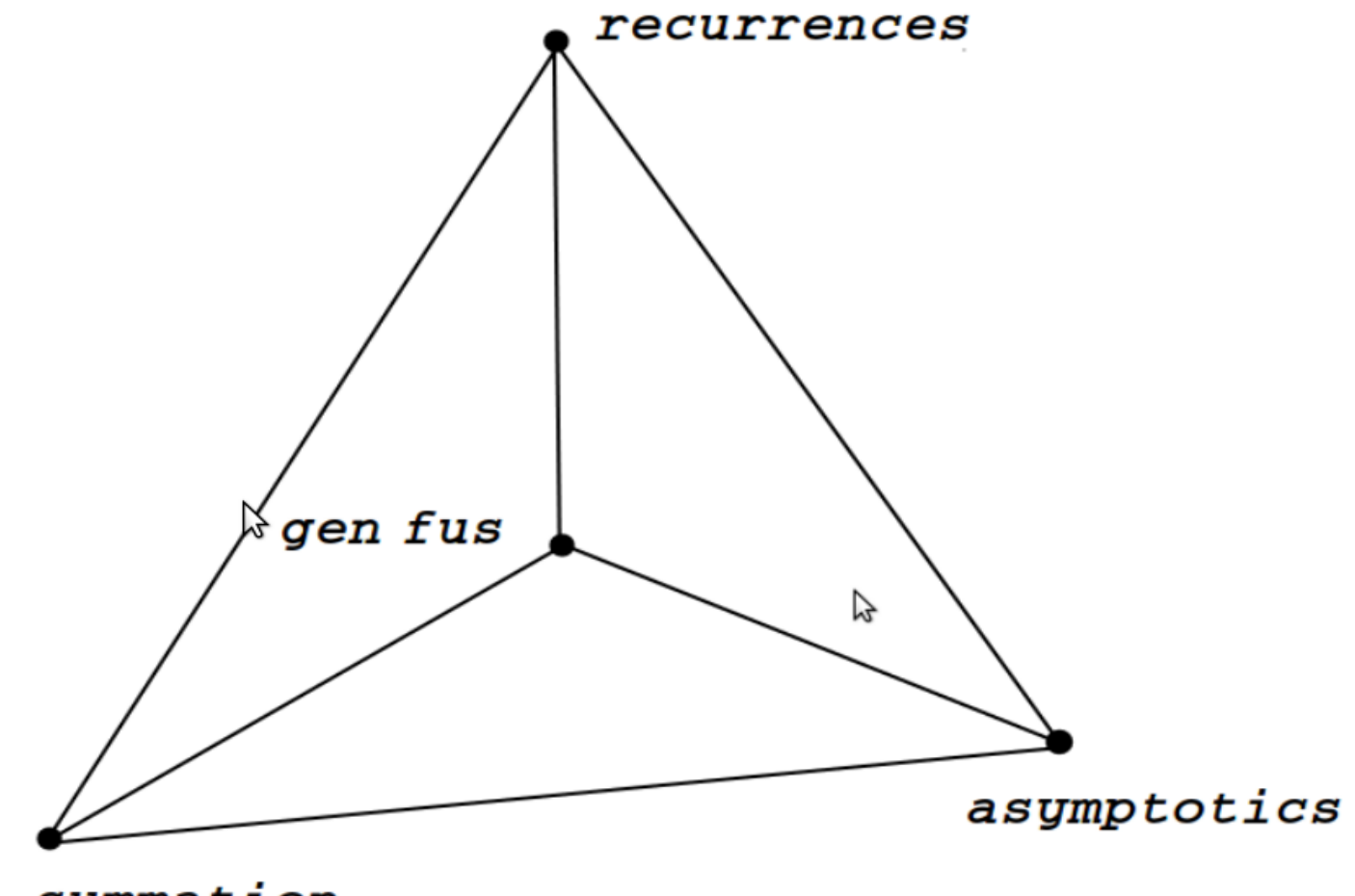

summation

### RISC Packages for q-Series / A Bit of History 21

# CONTENTS OF THE "CONCRETE TETRAHEDRON"

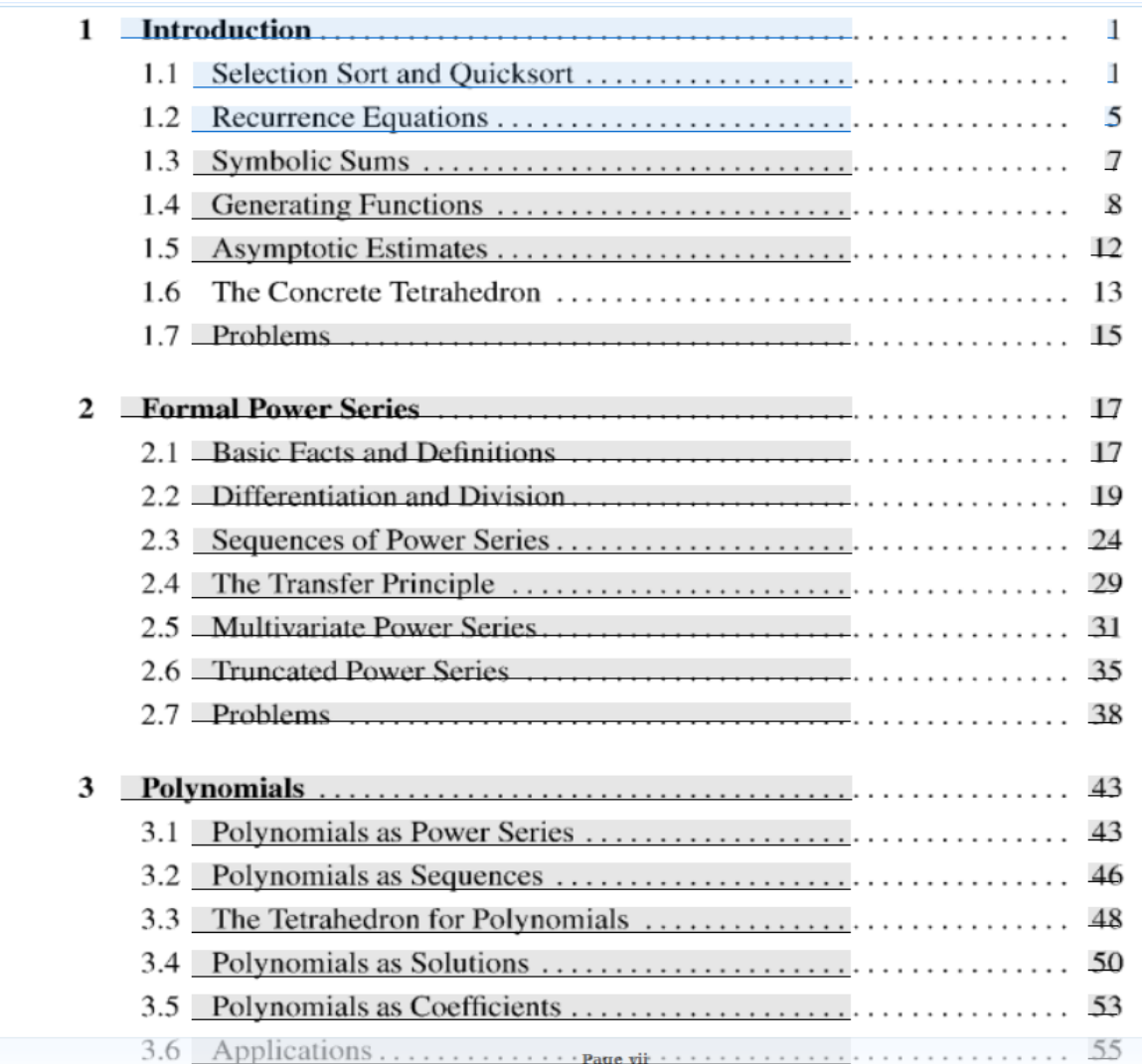

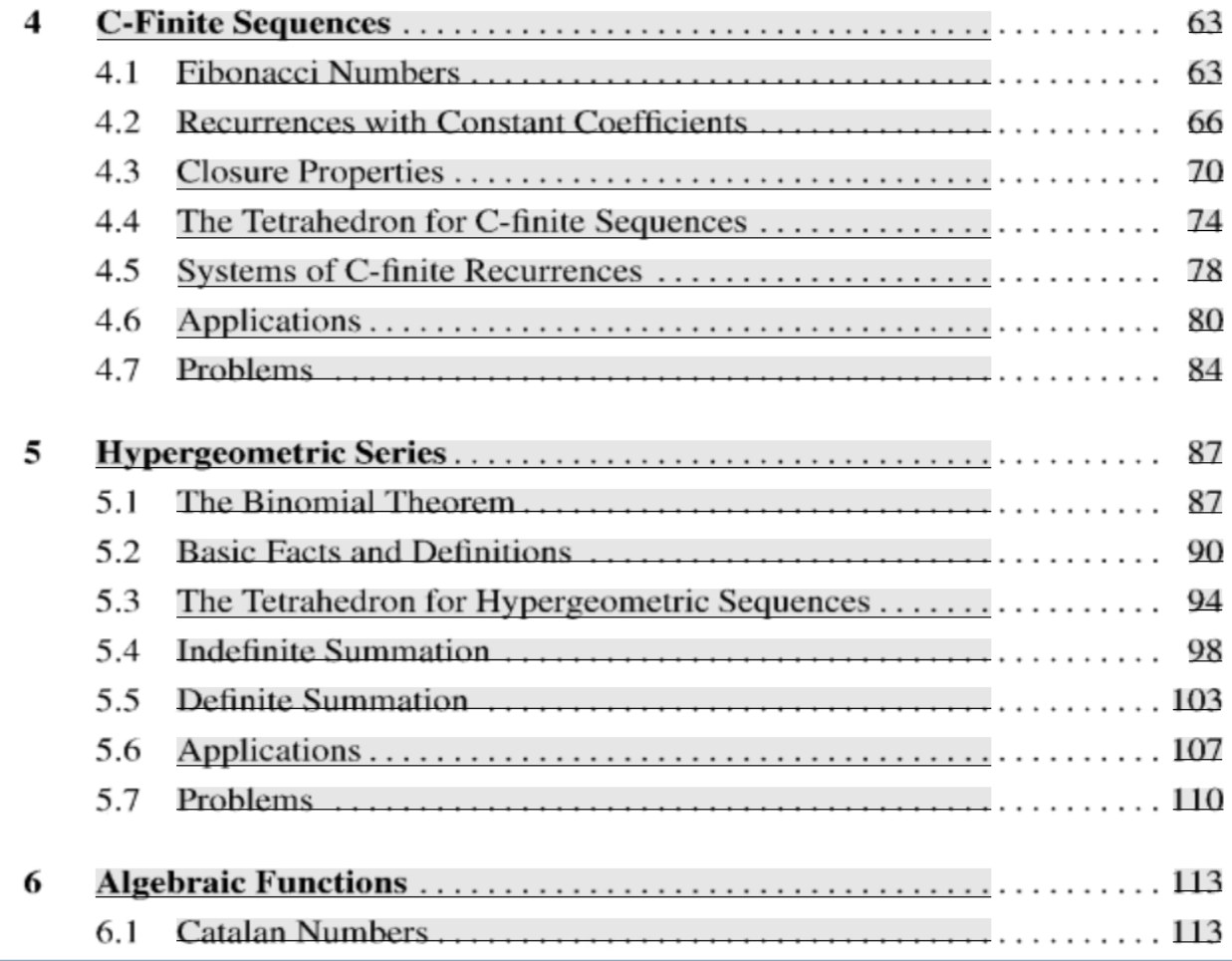

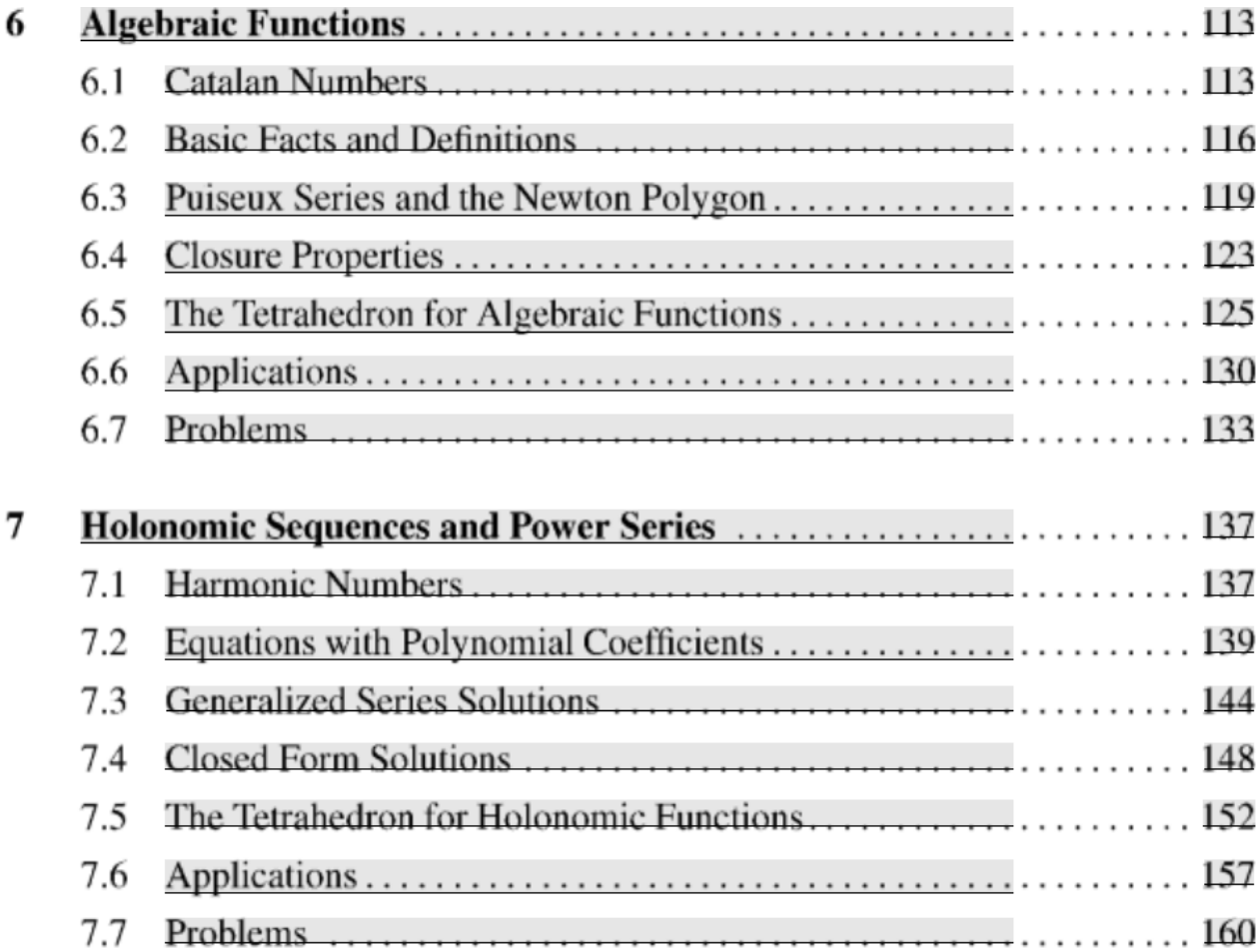

# Computer Algebra Session 1

```
ln[1] << RISC fastZeil'
```
Fast Zeilberger Package version 3.61 written by Peter Paule, Markus Schorn, and Axel Riese Copyright Research Institute for Symbolic Computation (RISC), Johannes Kepler University, Linz, Austria

#### $ln[1]$  << RISC fastZeil'

Fast Zeilberger Package version 3.61 written by Peter Paule, Markus Schorn, and Axel Riese Copyright Research Institute for Symbolic Computation (RISC), Johannes Kepler University, Linz, Austria

$$
\ln[4] := \binom{n}{k} \cdot k := \text{Binomial}[n, k]
$$
\n
$$
\ln[7] = \left\{ \binom{n}{k} \right\} / \binom{n-1}{k} \cdot \binom{n}{k} \cdot \binom{n}{k} \cdot \binom{n}{k-1} \cdot \} / / \text{Fullsimplify}
$$
\n
$$
\text{Out}[7] = \binom{n}{k} \cdot \binom{n}{k} \cdot \binom{n}{k} \cdot \binom{n}{k} \cdot \binom{n}{k-1} \cdot \binom{n}{k} \cdot \binom{n}{k-1} \cdot \binom{n}{k}
$$

$$
\left\{\frac{n}{-k+n},\ \frac{1-k+n}{k}\right\}
$$

 $ln[42] :=$ 

Gosper
$$
\left[ (-1)^k \binom{n}{k}_*, \{k, 0, 1\} \right]
$$

If `l' is a natural number and  $n \neq 0$ , then:

Out[42]=

$$
\left[\text{Sum}\left[\,(-1)^k\, \text{Binomial}\, [n, k], \, \{k, 0, 1\}\,\right] = \frac{(-1)^{1 + l} \, (l - n) \, \text{Binomial}\, [n, l]}{n}\right]
$$

NOTE. MMA procedure (i.e., comes with MMA):

 $ln[42] :=$ 

Gosper
$$
\left[ (-1)^k \binom{n}{k}_*, \{k, 0, 1\} \right]
$$

If `l' is a natural number and  $n \neq 0$ , then:

Out[42]=

$$
\left[\text{Sum}\left[\,(-1)^k\, \text{Binomial}\, [n, k], \, \{k, 0, 1\}\right] = \frac{(-1)^{1 + l} \, (l - n) \, \text{Binomial}\, [n, l]}{n}\right]
$$

NOTE. MMA procedure (i.e., comes with MMA): $ln[43] =$ Ĺ

$$
\sum_{k=0}^{k} (-1)^{k} {n \choose k}_{\star}
$$

 $Out[43] =$ 

$$
(-1)^{l}
$$
 Binomial $[-1+n, l]$ 

Ų

# Creative Telescoping:  $ln[44]$ :=  $Zb\left[\binom{n}{k}, \{k, 0, n\}, n, 1\right]$ If `n' is a natural number, then: Out $[44]$ =  ${2 SIM[n] - SUM[1 + n] = 0}$

NOTE. Zeilberger's algorithm delivers a proof certificate:

# Creative Telescoping:  $ln[44]$ :=  $Zb\left[\binom{n}{k}, \{k, 0, n\}, n, 1\right]$ If `n' is a natural number, then:

Out $[44]$ =

$$
\{2 SUM[n] - SUM[1 + n] = 0\}
$$

NOTE. Zeilberger's algorithm delivers a proof certificate:  $ln[45]$ :=

$$
\mathsf{Zb}\big[\Big(\begin{smallmatrix}n\\k\end{smallmatrix}\Big)_*, k, n, 1\big]
$$

Out $[45]$ =

$$
\{2 F[k, n] - F[k, 1 + n] = \Delta_k [F[k, n] R[k, n]]\}
$$

 $ln[47]$ :=

#### $show[R]$

Out[47]=

k  $1 - k + n$  グ

# *q*-Telescoping:

#### $ln[48] =$

<< RISC`qZeil`

Package q-Zeilberger version 4.50 written by Axel Riese Copyright Research Institute for Symbolic Computation (RISC), Johannes Kepler University, Linz, Austria

NOTE. The qZeil package implements objects like:

# *q*-Telescoping:

#### $ln[48] =$

<< RISC`qZeil`

Package g-Zeilberger version 4.50 written by Axel Riese Copyright Research Institute for Symbolic Computation (RISC), Johannes Kepler University, Linz, Austria

NOTE. The qZeil package implements objects like: $ln[49] =$ 

### ? qBinomial

qBinomial[*n*, k, q] represents the q-binomial coefficient of n and k in base q given by

$$
\binom{n}{k}_q := \begin{cases} \frac{\left(q^{n-k+1};q\right)_k}{(q;q)_k} & \text{for } k \ge 0, \\ 0, & \text{otherwise.} \end{cases}
$$

#### $ln[49] =$

#### ? qBinomial

qBinomial[n, k, q] represents the q-binomial coefficient of n and k in base q given by

$$
\binom{n}{k}_q := \begin{cases} \frac{\left(q^{n-k+1};q\right)_k}{(q;q)_k} & \text{for } k \ge 0, \\ 0, & \text{otherwise.} \end{cases}
$$
### $ln[49] =$

### ? qBinomial

qBinomial[n, k, q] represents the q-binomial coefficient of n and k in base q given by

$$
\binom{n}{k}_q := \begin{cases} \frac{\left(q^{n-k+1};q\right)_k}{(q;q)_k} & \text{for } k \ge 0, \\ 0, & \text{otherwise.} \end{cases}
$$

 $ln[50]$ :=

### ? qPochhammer

qPochhammer[a, q] denotes the limit of qPochhammer[a, q, k] for k approaching (positive) infinity qPochhammer[a, q, k] represents the q-shifted factorial of a in base q with index k given by

$$
(a; q)_k := \begin{cases} (1-a)(1-aq)\cdots(1-aq^k), & \text{if } k > 0, \\ 1, & \text{if } k = 0, \\ \frac{1}{\left(1-\frac{a}{q}\right)\left(1-\frac{a}{q^2}\right)\cdots\left(1-\frac{a}{q^k}\right)}, & \text{if } k < 0. \end{cases}
$$

 $In [51] :=$ 

$$
qP = qPochhammer
$$
;

 $ln[52]$ :=

$$
\left(\begin{array}{c} n_- \\ k_-\end{array}\right)_{q_-} := \text{qBinomial}[n, k, q]
$$

 $ln[51]$ :=

$$
qP = qPochhammer
$$
;

 $ln[52] :=$ 

$$
\left(\begin{array}{c} n_- \\ k_-\end{array}\right)_{q_-} := \text{qBinomial}[n, k, q]
$$

 $ln[54]$ :=

 $In[55]$ :=

$$
\binom{n}{k}_{q} / \frac{qP[q, q, n]}{qP[q, q, k] qP[q, q, n-k]} / / qSimplify
$$

Out[55]=

 $\mathbf{1}$ 

 $\left\{\binom{n}{k}_q/\binom{n-1}{k}_q, \binom{n}{k}_q/\binom{n}{k-1}_q\right\}$  // qSimplify

 $In[56]$ :=

$$
Out[56]=
$$

$$
\frac{1-q^n}{1-q^{-k+n}}, \frac{1-q^{1-k+n}}{1-q^k} \bigg\}
$$

 $In [58] :=$ 

$$
\texttt{qTelescope}\left[\left(-1\right)^k\left(\frac{\mathsf{n}}{\mathsf{k}}\right)_{\mathsf{q}}\mathsf{q}^{\texttt{Binomial[k,2]}},\ \{\mathsf{k},\ \mathsf{0},\ \mathsf{l}\},\ \{\mathsf{n}\}\right]
$$

Out[58]=

$$
\left[\text{Sum}\left[\left(-1\right)^k q^{-\frac{k}{2}+\frac{k^2}{2}} \text{ qBinomial}\left[n, k, q\right], \{k, 0, 1\}\right] =
$$
\n
$$
\left(-1\right)^l q^{\frac{l}{2}+\frac{l^2}{2}} \text{ qBinomial}\left[-1+n, l, q\right], \{n \neq 0\}\right]
$$

 $ln[58] =$ 

$$
\texttt{qTelescope}\left[\left(-1\right)^k\left(\frac{\mathsf{n}}{\mathsf{k}}\right)_{\mathsf{q}}\mathsf{q}^{\texttt{Binomial[k,2]}},\ \{\mathsf{k},\ \mathsf{0},\ \mathsf{l}\},\ \{\mathsf{n}\}\right]
$$

Out[58]=

$$
\left[\text{Sum}\left[\left(-1\right)^k q^{-\frac{k}{2}+\frac{k^2}{2}} \text{ qBinomial}\left[n, k, q\right], \{k, 0, 1\}\right] = \left(-1\right)^l q^{\frac{l}{2}+\frac{l^2}{2}} \text{ qBinomial}\left[-1+n, l, q\right], \{n \neq 0\}\right]
$$

Recall:

$$
\sum_{k=0}^{\ell} (-1)^k q^{\binom{k}{2}} \binom{n}{k}_q = (-1)^{\ell} q^{\binom{\ell}{2} + \ell} \binom{n-1}{\ell}_q.
$$

NOTE. MMA has no built-in *q*-hypergeometric summation.

$$
\mathsf{In}[17] := \mathsf{qZeil}\left[\binom{n}{k}_q \mathsf{q}^{\mathsf{Binomial}[k,2]}, \{k, 0, n\}, n, 1\right]
$$

Out[17]=

$$
SUM[n] = (1 + q^{-1+n}) SUM[-1 + n]
$$

$$
\text{ln}[17] := \text{qZeil}\left[\binom{n}{k}_q q^{\text{Binomial}[k,2]}, \{k, 0, n\}, n, 1\right]
$$

Out[17]=

$$
SUM[n] = (1 + q^{-1+n}) SUM[-1 + n]
$$

For

$$
SUM(n) := \sum_{k=0}^{n} {n \choose k}_q q^{\binom{k}{2}}
$$

this implies

$$
SUM(n) = (1 + q^{n-1})(1 + q^{n-2})...(1 + q)SUM(0)
$$
  
= (q;q)<sub>n</sub>.

 $\rightsquigarrow$  Algorithmically this special case of the *q*-binomial theorem can be found as follows:

 $ln[89] =$ 

# ? FindAlphaBeta

FindAlphaBeta is an option for qZeil and qTelescope. With FindAlphaBeta -> True, qZeil and qTelescope suggest all possible choices of alpha and beta such that there possibly exists a solution for

 $F' := F * q^{\wedge}$ (alpha Binomial[k,2] + beta k).

# ? FindAlphaBeta

FindAlphaBeta is an option for qZeil and qTelescope. With FindAlphaBeta -> True, qZeil and qTelescope suggest all possible choices of alpha and beta such that there possibly exists a solution for  $F' := F * q^{\wedge}$ (alpha Binomial[k,2] + beta k).

 $ln[87]$ :=

qZeil
$$
\left[\binom{n}{k}_q, \{k, 0, n\}, n, 1, FindAlphaBeta \rightarrow True\right]
$$
  
\n $\alpha$ \n $\beta$ \n $\alpha$ \n $\beta$ \n $\alpha$ \n $\beta$ \n $\alpha$ \n $\beta$ \n $\alpha$ \n $\beta$ \n $\beta$ 

# ? FindAlphaBeta

FindAlphaBeta is an option for qZeil and qTelescope. With FindAlphaBeta -> True, qZeil and qTelescope suggest all possible choices of alpha and beta such that there possibly exists a solution for  $F' := F * q^{\wedge}$ (alpha Binomial[k,2] + beta k).

 $ln[87]$ :=

qZeil
$$
\left[\binom{n}{k}_q, \{k, 0, n\}, n, 1, FindAlphaBeta \rightarrow True
$$
  
\n $\frac{\alpha}{n} = \frac{\beta}{n}$   
\n $\frac{\alpha}{n}$   
\n $\frac{\beta}{n}$   
\n $\frac{\alpha}{n}$   
\n $\frac{\beta}{n}$ 

$$
\ln[95]\!:=
$$

qZeil
$$
\left[\binom{n}{k}_q q^{Binomial[k,2]} q^{bk}, \{k, 0, n\}, n, 1, \{b\}\right]
$$

Out[ $95$ ]=

SUM[n] = 
$$
(1 + q^{-1+b+n})
$$
 SUM[-1 + n]

$$
\text{ln}[95] := \text{qZeil}\left[\binom{n}{k}_q q^{\text{Binomial}[k,2]} q^{bk}, \{k, 0, n\}, n, 1, \{b\}\right]
$$
\n
$$
\text{Out}[95] =
$$

$$
SUM[n] = \left(1 + q^{-1+b+n}\right) SUM[-1+n]
$$

$$
\ln[95] := \text{qZeil}\left[\binom{n}{k}_q q^{\text{Binomial}[k,2]} q^{bk}, \{k, 0, n\}, n, 1, \{b\}\right]
$$

Out[95]=

$$
SUM[n] = (1 + q^{-1+b+n}) SUM[-1+n]
$$

 $ln[96] =$ 

qZeil
$$
\left[ \binom{n}{k}_q q^{Binomial[k,2]} z^k, \{k, 0, n\}, n, 1 \right]
$$

Out[96]=

$$
SUM[n] = \left(1 + q^{-1+n} z\right) SUM[-1 + n]
$$

$$
qZeil\left[\binom{n}{k}_q q^{Binomial[k,2]} q^{bk}, \{k, 0, n\}, n, 1, \{b\}\right]
$$

Out[95]=

SUM[n] = 
$$
(1 + q^{-1+b+n})
$$
 SUM[-1 + n]

 $ln[96] =$ 

qZeil
$$
\left[\binom{n}{k}_q q^{Binomial[k,2]} z^k, \{k, 0, n\}, n, 1\right]
$$

Out[96]=

$$
\text{SUM}[n] = \left(1 + q^{-1+n} z\right) \, \text{SUM} \, [-1 + n]
$$

Also the *q*-version of Zeilberger's algorithm delivers a proof certificate:

 $In[96] =$ 

qZeil
$$
\left[\binom{n}{k}_q q^{Binomial[k,2]} z^k, \{k, 0, n\}, n, 1\right]
$$

Out[96]=

SUM[n] = 
$$
(1 + q^{-1+n} z)
$$
 SUM[-1 + n]

qZeil $\left[\binom{n}{k}_q$ q<sup>Binomial[k,2]</sup> z<sup>k</sup>, {k, 0, n}, n, 1]

Out[96]=

 $ln[96] =$ 

$$
\text{SUM}[n] \; = \; \left(1 + q^{-1+n} \; z\right) \; \text{SUM}\, [-1 + n]
$$

 $ln[97] :=$ 

Cert[]

Out[97]=

$$
-\;\frac{q^{-1-k+n}\;\left(-\,q^k\;+\;q^n\,\right)\;z}{-1\;+\;q^n}
$$

$$
\text{qZeil}\Big[\Big(\frac{n}{k}\Big)_q\,q^{\text{Binomial}[k,2]}\,z^k,\,\{k,\,0,\,n\}\,,\,n,
$$

Out[96]=

 $ln[96] =$ 

$$
\text{SUM}[n] = \left(1 + q^{-1+n} z\right) \text{SUM}[-1 + n]
$$

 $ln[97] =$ 

$$
\mathsf{Cert}[]
$$

Out[97]=

$$
-\;\frac{q^{-1-k+n}\;\left(-\,q^k\;+\;q^n\,\right)\;z}{-1\;+\;q^n}
$$

$$
f_{n,k} - (1 + q^{n-1})f_{n-1,k} = g_{n,k} - g_{n,k-1}
$$

and

$$
g_{n,k} = \text{cert}(n,k) f_{n,k}.
$$

Details on Cert []: P. and Riese (1997)

 $1$ 

# Computer Algebra Session 2

### $In [6]: = < <$  RISC Generating Functions

Package Generating Functions version 0.8 written by Christian Mallinger Copyright Research Institute for Symbolic Computation (RISC). Johannes Kepler University, Linz, Austria

```
\ln[7] = \mathsf{LF}[n_1] := \sum_{k=0}^{n} \binom{2 \ n-k}{k}_{\star}ln[8] = Table [LF[n], {n, 0, 5}]
Out[8] = \{1, 2, 5, 13, 34, 89\}ln[9] = GuessRE[%, a[n]]
                                                                              \lesssimOut[9] = \{ \{a[n] - 3a[1+n] + a[2+n] = 0, a[0] = 1, a[1] = 2 \}, ogf \}\ln[10] = Table [Fibonacci[n], {n, 0, 11}]
Outf10 = \{0, 1, 1, 2, 3, 5, 8, 13, 21, 34, 55, 89\}ln[11]: Table [Fibonacci [2 n], \{n, 0, 5\}]
Out[11]= \{0, 1, 3, 8, 21, 55\}\ln[12] = GuessRE[%, a[n]]
Out[12] = \{ \{a[n] - 3a[1+n] + a[2+n] = 0, a[0] = 0, a[1] = 1 \}, ogf
```
 $\odot$ 

## To PROVE our guess, we compute the recurrence of the Fibonacci subsequence in question :

### $In[13] := ? * \text{RESub*}$

RecurrenceEquationSubsequence[re,a[n],m\*n+k] gives a recurrence that is satisfied by a subsequence of the form a[m\*n+k] of every solution a[n] of the input recurrence re.

Alias: RESubsequence

See also: REInfo, REInterlace

 $\ln[14]$ := RESubsequence [{-a[n] - a[1 + n] + a[2 + n] == 0, a[0] == 0, a[1] == 1},  $a[n], 2n]$ 

Out[14]= { $a[n] - 3 a[1 + n] + a[2 + n] = 0$ ,  $a[0] = 0$ ,  $a[1] = 1$ }

Next we find a g-analogue to

$$
LF[n_+] := \sum_{k=0}^{n} \binom{2\ n-k}{k}_{*}
$$

 $\ln[15] := qZei\left[\left(\frac{2\ n-k}{k}\right)_{\mathfrak{a}}, \ \{k, 0, n\}, n, 2, \text{FindAlphaBeta} \rightarrow \text{True}\right]$ 

 $\beta$  $\alpha$  $-- \begin{array}{l} \begin{array}{l} \text{interval}\left[ \{-\infty\, , \ \infty\, \right] \\ \text{Interval}\left[ \{-\infty\, , \ \infty\, \right] \\ \text{Interval}\left[ \{-\infty\, , \ \infty\, \right] \\ \text{Interval}\left[ \{-\infty\, , \ \infty\, \right] \\ \text{Interval}\left[ \{-\infty\, , \ \infty\, \right] \\ \text{Interval}\left[ \{-\infty\, , \ \infty\, \right] \\ \text{Interval}\left[ \{-\infty\, , \ \infty\, \right] \\ \text{Interval}\left[ \{-\infty\, , \ \infty\, \right] \\ \text{Interval}\left$  $\frac{-3}{-2}$  $-1$  $\Theta$ 1234567

$$
\ln[16] = qZeil\left[\left(\frac{2 n - k}{k}\right)_q q^{(-3)\binom{k}{2}_{\star}+bk}, \{k, 0, n\}, n, 2, \{b\}\right]
$$

Out[16]=  $\{ \}$ 

$$
\ln[17]:= qZeil\Big[\left(\frac{2 n-k}{k}\right)_q q^{1 \binom{k}{2}_*+bk}, \{k, 0, n\}, n, 2, \{b\}\Big]
$$

Out[17]=  $\{ \}$ 

$$
\ln[18] = qZeil \left[ \binom{2 \ n-k}{k}_{q} q^{2 \binom{k}{2}_{\star} + b k}, \{k, 0, n\}, n, 2, \{b\} \right]
$$
\n
$$
\text{Out}[18] = \text{SUM}[n] = -q^{-7+2b+4} n \text{ SUM}[-2+n] - \frac{(-q^{3} - q^{b+2}n - q^{1+b+2}n) \text{ SUM}[-1+n]}{q^{3}}
$$

$$
\ln[19]:= qZeil\Big[\Big(\frac{2 n-k}{k}\Big)_q q^{3 \, \binom{k}{2}_*+bk}, \,\{k, 0, n\}, n, 2, \{b\}\Big]
$$

Out $[19]=\{$ }

$$
\ln[20]:=\mathsf{qZeil}\left[\left(\frac{2\mathsf{n}-\mathsf{k}}{\mathsf{k}}\right)_{\mathsf{q}}\mathsf{q}^{7\binom{\mathsf{k}}{2}_{\star}+\mathsf{b}\mathsf{k}},\ \{\mathsf{k},\ \mathsf{0},\ \mathsf{n}\}\,,\ \mathsf{n},\ 2,\ \{\mathsf{b}\}\right]
$$

We choose  $b = 1$ :

$$
\ln[21]:=\mathbf{q}\mathbf{Z}\mathbf{e}^{\mathbf{i}}\mathbf{1}\Big[\left(\begin{array}{c} 2\ \mathbf{n}-\mathbf{k} \\ \mathbf{k} \end{array}\right)_{\mathbf{q}}\mathbf{q}^{2\binom{k}{2}+\mathbf{k}},\ \{\mathbf{k},\ \mathbf{0},\ \mathbf{n}\},\ \mathbf{n},\ \mathbf{R},\ \mathbf{y},\ \{\mathbf{b}\}\Big]
$$
\n
$$
\text{Out}[21]=\text{SUM}\left[\mathbf{n}\right] = -\mathbf{q}^{-5+4\ \mathbf{n}}\text{SUM}\left[-2+\mathbf{n}\right] - \frac{\left(-\mathbf{q}^{2}-\mathbf{q}^{2\ \mathbf{n}}-\mathbf{q}^{1+2\ \mathbf{n}}\right)\text{SUM}\left[-1+\mathbf{n}\right]}{-2}
$$

$$
q^{2}
$$
\n
$$
\ln[23] = \text{Cert}[1]
$$
\n
$$
\text{Out}[23] = -\left(\left(q^{-5-4 k + 2 n} \left(-q^{k} + q^{n}\right) \left(q^{k} + q^{n}\right) \left(-q^{1+2 k} + q^{2 n}\right)\right)\right)
$$

$$
\text{Out[23]} = -\left( \left( q^{-3-4k+2n} \left( -q^{k} + q^{n} \right) \left( q^{k} + q^{n} \right) \right) \left( -q^{1+2k} + q^{2n} \right) \right. \\ \left. \left( -q^{8+4k} - q^{9+4k} + q^{6n} + q^{6+2k+2n} + q^{5+3k+2n} + q^{6+3k+2n} + q^{7+3k+2n} + q^{5+4k+2n} - q^{3+4k+4n} - q^{2+2k+4n} - q^{3+2k+4n} - q^{4+2k+4n} \right) \right) \Big/ \\ \left( \left( q^{k} - q^{2n} \right) \left( -q^{1+k} + q^{2n} \right) \left( -q^{2+k} + q^{2n} \right) \left( -q^{3+k} + q^{2n} \right) \right) \right)
$$

Another sum for the Fibonacci sequence in question:

$$
\ln[22] = \mathsf{RF}[n_1] := \sum_{k=-n}^{n} \binom{2 \ n+2}{n-5 \ k} \times \frac{10 \ k+2}{2 \ n+2}
$$

 $\ln[24]$ := Table[RF[n], {n, 0, 5}]

Out[24]=  $\{1, 2, 5, 13, 34, 89\}$ 

Indeed, with Zeilberger's algorithm one instantly proves that for n≥0:

$$
\sum_{k=0}^{n} {2n-k \choose k}_* = \sum_{k=-n}^{n} {2n+2 \choose n-5 k}_* \frac{10k+2}{2n+2}.
$$

TASK: Find a q-analogue of this identity.

In[25]:= ? qBrackets

qBrackets[*n*, *q*] represents the basic number *n* in base *q* given by [*n*]<sub>*q*</sub> := 1 + *q* +  $q^2$  + … +  $q^{n-1}$ .

 $ln[26] = qB = qBrackets;$ 

$$
\ln[27] := qZeil\left[\left(\frac{2 n + 2}{n - 5 k}\right)_q \frac{qB[10 k + 2, q]}{qB[2 n + 2, q]}, \{k, -n, n\}, n, 2, FindAlphaBeta \rightarrow True\right]
$$

 $\overline{\omega}$ 

qBrackets[*n*, *q*] represents the basic number *n* in base *q* given by [*n*]<sub>*q*</sub> := 1 + *q* + *q*<sup>2</sup> + … + *q*<sup>n-1</sup>.

### $In [26] := qB = qBrackets;$

$$
\ln[27] = qZeil\left[\left(\frac{2 n + 2}{n - 5 k}\right)_{q} \frac{qB[10 k + 2, q]}{qB[2 n + 2, q]}, \{k, -n, n\}, n, 2, FindAlphaBeta \rightarrow True\right]
$$

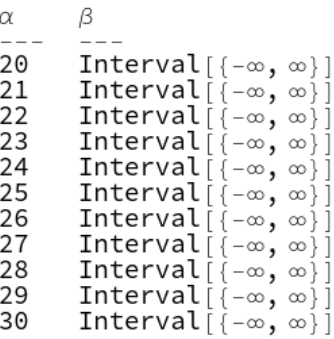

$$
\ln[28]:= qZeil\left[\left(\frac{2 n + 2}{n - 5 k}\right)_q \frac{qB[10 k + 2, q]}{qB[2 n + 2, q]} q^{20 \binom{k}{2} + 8 k}, \{k, -n, n\}, n, 2\right]
$$

Out[28]=  $\{ \}$ 

$$
\ln[29] = qZeil\left[\left(\frac{2 n + 2}{n - 5 k}\right)_q \frac{qB[10 k + 2, q]}{qB[2 n + 2, q]} q^{20 \binom{k}{2}_* + 9 k}, \{k, -n, n\}, n, 2\right]
$$
\n
$$
\text{Out}[29] = \text{SUM}[n] = -q^{-5+4 n} \text{SUM}[-2 + n] - \frac{\left(-q^2 - q^{2n} - q^{1+2n}\right) \text{SUM}[-1 + n]}{q^2}
$$

$$
\begin{array}{ll}\n\text{In}[\mathbf{30}]:=\text{Cert}[\,] \\
\text{Out}[\mathbf{30}]=\n\end{array} - \left(\,\left(q^{-3-10\,\,k+n}\,\left(-q^{5\,\,k}+q^{n}\right)\,\left(-q^{1+5\,\,k}+q^{n}\right)\,\left(-q^{2+5\,\,k}+q^{n}\right)\,\left(-q^{3+5\,\,k}+q^{n}\right)\,\left(-q^{4+5\,\,k}+q^{n}\right)\,\right)\right)/ \\
\left(\,\left(-1+q^{1+5\,\,k}\right)\,\left(1+q^{1+5\,\,k}\right)\,\left(-1+q^{n}\right)\,\left(1+q^{n}\right)\right. \\
\left.\left.\left(-q+q^{n}\right)\,\left(q+q^{n}\right)\,\left(-q+q^{2\,n}\right)\,\left(-1+q^{1+2\,n}\right)\,\right)\,\right)\n\end{array}
$$

The choice  $b = 9$  can be justified as follows:

$$
\ln[31] := qLF[n_1] := \sum_{k=0}^{n} \binom{2 \ n-k}{k}_{q} q^{2 \binom{k}{2}_{*} + k}
$$

$$
\begin{aligned}\n\text{In}[32]:&=\text{Table}\left[qLF[n] \text{ // } qSimplify \text{ // } Factor\text{, } \{n, 0, 3\}\right] \\
\text{Out}[32]&=\left\{1, 1+q, 1+q+q^2+q^3+q^4, 1+q+q^2+q^3+2\,q^4+2\,q^5+2\,q^6+q^7+q^8+q^9\right\}\n\end{aligned}
$$

$$
In [33] := \mathsf{qRF} \left[ n_{-} \right] := \sum_{k=-n}^{n} \binom{2 \ n + 2}{n - 5 \ k}_{q} \frac{\mathsf{qB} \left[ 10 \ k + 2, \ q \right]}{\mathsf{qB} \left[ 2 \ n + 2, \ q \right]} \mathsf{q}^{20 \ \binom{k}{2}_{*} + b \ k}
$$

In[34]:= Table[qRF[n] // qSimplify // Factor // Expand, {n, 0, 3}] Out<br>[34]=  $\{1, 1 + q, 1 + q + q^2 + q^3 + q^4,$  $1 + q + q<sup>2</sup> + 2 q<sup>3</sup> + 2 q<sup>4</sup> + 2 q<sup>5</sup> + 2 q<sup>6</sup> + q<sup>7</sup> + q<sup>8</sup> + q<sup>9</sup> - q<sup>12-b</sup>$  $\lesssim$ 

As a consequence,  $b = 9$  is necessary for equality!

Summary : we rediscovered and proved the Andrews-Schur identity for n≥0,

$$
\sum_{k=0}^{n} {2n-k \choose k}_q q^{k^2} = \sum_{k=-n}^{n} {2n+2 \choose n-5 k}_q \frac{1-q^{10 k+2}}{1-q^{2n+2}} q^{10 k^2-k}
$$

٠

Summary : we rediscovered and proved the Andrews-Schur identity for n≥0,

$$
\sum_{k=0}^{n} {2n-k \choose k} _q q^{k^2} = \sum_{k=-n}^{n} {2n+2 \choose n-5 k} _q \frac{1-q^{10 k+2}}{1-q^{2 n+2}} q^{10 k^2-k}
$$

$$
\text{Note: }\quad \binom{2n-k}{k}_q=\frac{(q;q)_{2n-k}}{(q;q)_k(q;q)_{2n-2k}}\to \frac{1}{(q;q)_k}\;\;\text{for}\;\; n\to\infty,
$$

and

$$
\binom{2n+2}{n-5k}_q=\frac{(q;q)_{2n+2}}{(q;q)_{n-5k}(q;q)_{n+5k+2}}\to\frac{1}{(q;q)_{\infty}}\ \ \text{for}\ \ n\to\infty;
$$

hence, by Jacobi's triple product identity, Andrews-Schur turns into

Summary : we rediscovered and proved the Andrews-Schur identity for n≥0,

$$
\sum_{k=0}^{n} {2n-k \choose k} q^{k^2} = \sum_{k=-n}^{n} {2n+2 \choose n-5 k} q^{1-q^{10 k+2 \choose 1-q^{2n+2}}} q^{10 k^2-k}
$$

$$
\text{Note: }\quad \binom{2n-k}{k}_q=\frac{(q;q)_{2n-k}}{(q;q)_k(q;q)_{2n-2k}}\to \frac{1}{(q;q)_k}\;\;\text{for}\;\; n\to\infty,
$$

and

$$
\binom{2n+2}{n-5k}_q=\frac{(q;q)_{2n+2}}{(q;q)_{n-5k}(q;q)_{n+5k+2}}\to\frac{1}{(q;q)_{\infty}}\ \ \text{for}\ \ n\to\infty;
$$

hence, by Jacobi's triple product identity, Andrews-Schur turns into

$$
\sum_{k=0}^{\infty} \frac{q^{k^2}}{(q;q)_k} = \prod_{j=0}^{\infty} \frac{1}{(1-q^{5j+1})(1-q^{5j+4})}
$$
 [1st Rogers-Ramanujan id.]

# How to download the RISC packages?

# How to download the RISC packages?

# Step 1: go to

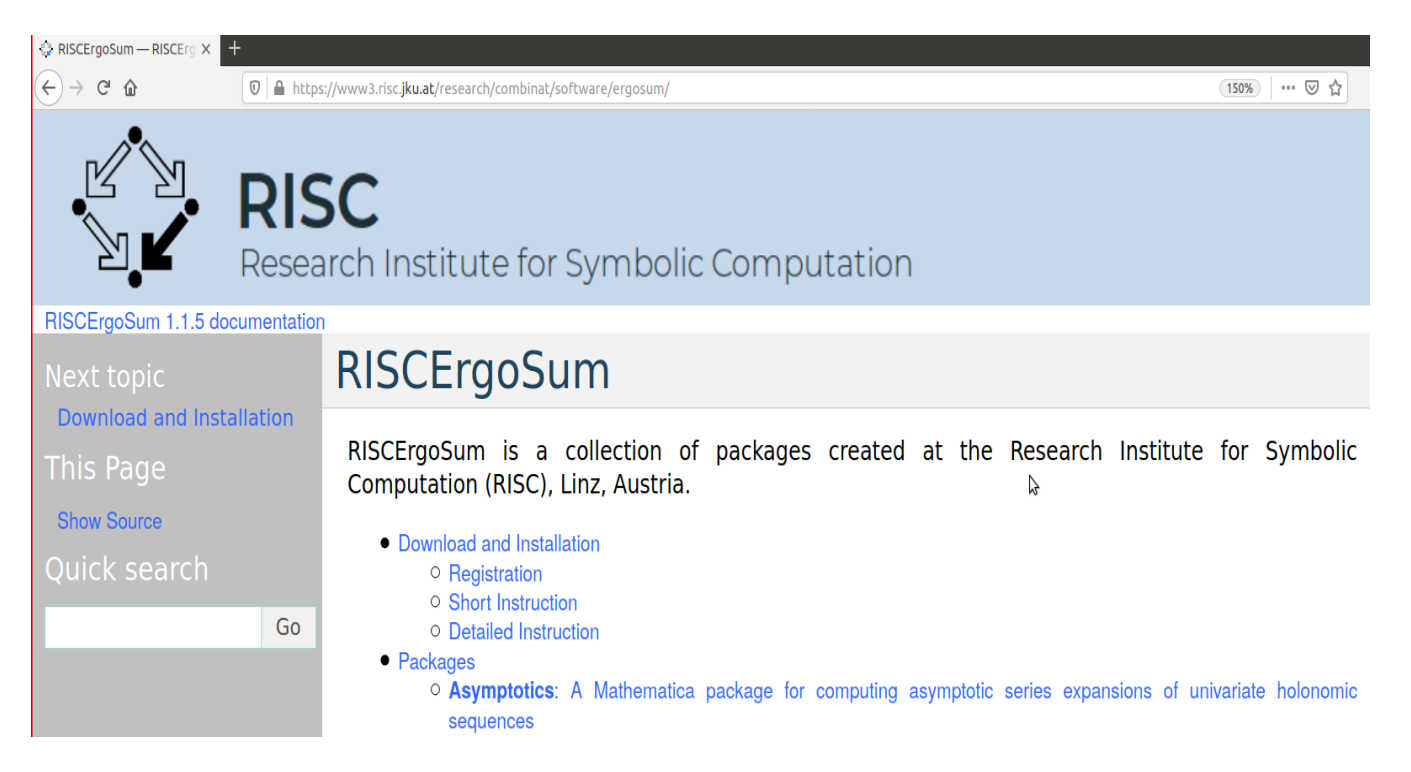

- Download and Installation
	- O Registration
	- **O** Short Instruction
	- O Detailed Instruction
- Packages
	- O Asymptotics: A Mathematica package for computing asymptotic series expansions of univariate holonomic sequences
	- O **Dependencies:** A Mathematica package for computing algebraic relations of C-finite sequences and multisequences
	- Engel: A Mathematica implementation of q-Engel Expansion
	- o fastZeil: The Paule/Schorn Implementation of Gosper's and Zeilberger's Algorithms
	- Generating Functions: A Mathematica package for manipulations of univariate holonomic functions and sequences
	- GenOmega: A Mathematica implementation of Guo-Niu Han's general Algorithm for MacMahon's Partition Analysis
	- Guess: A Mathematica package for quessing multivariate recurrence equations
	- O HolonomicFunctions: A Mathematica package for dealing with multivariate holonomic functions, including closure properties, summation, and integration
	- o MultiSum: A Mathematica package for proving hypergeometric multi-sum identities
	- O Omega: A Mathematica implementation of Partition Analysis
	- O OreSys: A Mathematica implementation of several algorithms for uncoupling systems of linear Ore operator equations
	- o paTelescope: A Mathematica implementation of a generalization of Gosper's algorithm to bibasic hypergeometric summation
	- o **gGeneratingFunctions**: A Mathematica package for manipulations of univariate g-holonomic functions and sequences
	- **gMultiSum**: A Mathematica package for proving q-hypergeometric multi-sum identities
	- o qZeil: A Mathematica implementation of q-analogues of Gosper's and Zeilberger's algorithm
	- o **qSimplify**: A Mathematica package for the simplification of q-expressions
	- Stirling: A Mathematica package for computing recurrence equations of sums involving Stirling numbers or Eulerian numbers
	- O SumCracker: A Mathematica implementation of several algorithms for identities and inequalities of special sequences, including summation problems
- Notes for Authors
	- **O** Getting the Sources
	- $\cap$  Dovelopment

# Step 2: email to me and download the RISCErgosum package

# Registration

The download is password protected. To get the password, send an email to Peter Paule. It will be given for free to all researchers and non-commercial users.

Note that redistribution of RISCErgoSum is not allowed.

# **Short Instruction**

Get one of the files riscergosum-1.1.5.tgz or riscergosum-1.1.5.zip from http://www.risc.jku.at /research/combinat/software/source/mathematica/ergosum and extract it in the Applications subdirectory of your local Mathematica \$UserBaseDirectory.

# **Detailed Instruction**

**Start Mathematica and type:** 

\$UserBaseDirectory

at the command prompt.

Suppose this value is /home/hemmecke/.Mathematica. Exit Mathematica and extract the .tgz file into the Applications Subdirectory.

Suppose this value is /home/hemmecke/.Mathematica. Exit Mathematica and extract the .tgz file into the Applications Subdirectory.

Under Linux (substitute appropriately):

tar xvzf riscergosum-x.v.z.tgz -C /home/hemmecke/.Mathematica/Applications

Under MacOS the output from *s*UserBaseDirectory will most probably look similar to /Users/hemmecke /Library/Mathematica. Thus, in a terminal type:

tar xvzf riscergosum-x.y.z.tgz -C /Users/hemmecke/Library/Mathematica/Applications

Note that the Library folder is usually hidden in the file browser.

Under Windows (substitute appropriately) unzip the  $riscergosum-x.y.z.zip$  and move the files (and Subdirectories) to \$UserBaseDirectory/Applications.

After extracting the files into the applications subdirectory, you should find there the subdirectories

Applications/RISC Applications/InvEulerPhi

and in particular the file

Applications/RISC/MultiSum.m

### After extracting the files into the Applications subdirectory, you should find there the subdirectories

Applications/RISC Applications/InvEulerPhi

and in particular the file

Applications/RISC/MultiSum.m

If you don't see RISC and InvEulerPhi directly under Applications, then something went wrong and the following will not work.

**Start Mathematica and type:** 

<< RISC`MultiSum`

You should then see something like:

Package MultiSum version 2.3 written by Kurt Wegschaider enhanced by Axel Riese and Burkhard Zimmermann Copyright 1995-2009, Research Institute for Symbolic Computation (RTSC), Johannes Kepler University, Linz, Austria

NOTE. For each of the packages some extra information is given; for example, for qZeil:

**RISC** 

Research Institute for Symbolic Computation

RISCErgoSum 1.1.5 documentation Packages

#### **Table of Contents**

**aZeil:** A Mathematica

implementation of q-analogues of Gosper's and Zeilberger's algorithm

Short Description

- Author
- Accompanying Files
- **Literature**

Previous topic

#### qMultiSum: A

Mathematica package for proving g-hypergeometric multi-sum identities

**gSimplify: A Mathematica** package for the simplification of g-expressions

This Page

**Show Source** 

**Quick search** 

qZeil: A Mathematica implementation of g-analogues of Gosper's and Zeilberger's algorithm

This package is part of the RISCErgoSum bundle. See Download and Installation.

### **Short Description**

gzeil is a Mathematica implementation of g-analogues of Gosper's and Zeilberger's algorithm for proving and finding indefinite and definite g-hypergeometric summation identities.

The package has been developed by Axel Riese, a former member of the RISC Combinatorics group.

#### Author

G<sub>o</sub>

• Axel Riese

### **Accompanying Files**

- . WhatsNew.txt an ASCII-documentation of all changes and new features since version 1.4
- · qZeilExamples.nb a Mathematica notebook consisting of about 500 examples

### Literature

Information on the installation and use of the package (together with its theoretical background) can be found in the paper

• P. Paule and A. Riese, A Mathematica q-Analogue of Zeilberger's Algorithm Based on an Algebraically Motivated Approach to q-Hypergeometric Telescoping, in Special Functions, q-Series and Related Topics, Fields Inst. Commun., Vol. 14, pp. 179-210, 1997. [pdf]

Moreover, an up-to-date manual for the package is presented in Riese's Ph.D. thesis

A. Riese, Contributions to Symbolic q-Hypergeometric Summation, Ph.D. Thesis, RISC, J. Kepler

# Not all RISC combinatorics packages are bundled in RISCErgoSum:

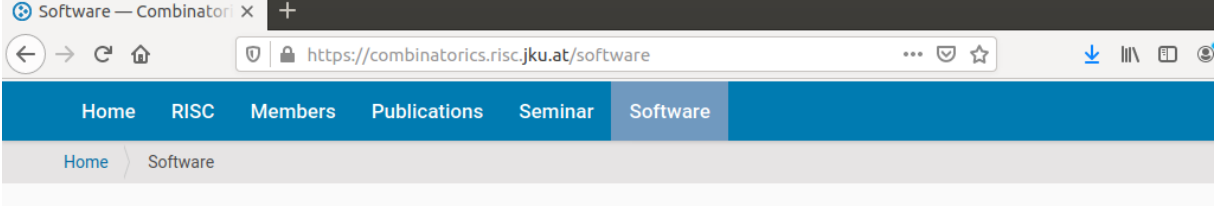

# Software

Software available from the RISC Combinatorics Group

### Registration

The source code for our packages is password protected. To get the password send an email to Peter Paule. It will be given for free to all researchers and non-commercial users.

### **Available Packages**

The researchers on combinatorics at RISC provide the following software, mainly packages for the computer algebra system Mathematica. To download them, please follow the guidelines given on each page. Most of the Mathematica packages are contained in the RISCErgosum bundle.

### **Symbolic Summation**

**Hypergeometric Summation** 

- fastZeil, the Paule/Schorn implementation of Gosper's and Zeilberger's algorithm in Mathematica (by P. Paule, M. Schorn, and A. Riese).
- · Zeilberger, a Maxima implementation of Gosper's and Zeilberger's algorithm (by F. Caruso).
- . MultiSum, a Mathematica package for proving hypergeometric multi-sum identities (by K. Wegschaider and A. Riese).

#### q-Hypergeometric Summation

- · qZeil, a Mathematica implementation of q-analogues of Gosper's and Zeilberger's algorithm (by A. Riese).
- Bibasic Telescope (pqTelescope), a Mathematica implementation of a generalization of Gosper's algorithm to bibasic hypergeometric summation (by A. Riese)
- qMultiSum, a Mathematica package for proving q-hypergeometric multi-sum identities (by A. Riese).

#### **Multi-Summation in Difference Fields and Rings**

- · Sigma, a Mathematica package for discovering and proving multi-sum identities (by C. Schneider).
- . EvaluateMultiSums, a Mathematica package based on Sigma that tries to evaluate automatically multi-sums to expressions in terms of indefinite nested sums defined over (q-)hypergeometric products (by C. Schneider).

#### **Symbolic Summation for Stirling Numbers**

# Not all RISC combinatorics packages are bundled in RISCErgoSum:

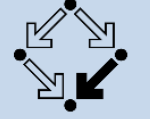

**RISC** Research Institute for Symbolic Computation

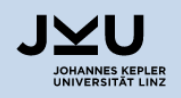

#### The summation package Sigma

#### **Short Description**

Sigma is a Mathematica package that can handle multisums in terms of indefinite nested sums and products. The summation principles of Sigma are; telescoping, creative telescoping and recurrence solving. The underlying machinery of Sigma is based on difference field theory. The package has been developed by Carsten Schneider, a member of the RISC Combinatorics group.

#### **Registration and Legal Notices**

The source code for this package is password protected. To get the password send an email to Peter Paule. It will be given for free to all researchers and non-commercial users.

Copyright © 1999-2019 The RISC Combinatorics Group, Austria - all rights reserved. Commercial use of the software is prohibited without prior written permission.

#### A Note on Encoded Files

This package contains one or more Mathematica input files which are encoded. Those files cannot be read or modified directly as plain text, but can be loaded into Mathematica just like any normal input file (i.e., with <<"file" or Get["file"]). There is no need (and also no way) to decode them by using additional software or a special key.

If loading an encoded file causes a syntax error, open it with a text editor and remove any blank lines at the beginning (for some reason your Mac could have inserted them silently...).

#### **The Package**

The Sigma package consists of the file

• Sigma.m (encoded)

For a demo see the built in help of Sigma.

#### Literature

For a detailed description and a collection of non-trivial examples we refer, e.g., to the article

C. Schneider, Symbolic Summation Assists Combinatorics, Sem.Lothar.Combin. 56, pp.1-36. 2007. Article B56b. [pdf]

For further literature click [here].
RISC Packages for *q*-Series */* How to download the RISC packages? 54

Symbolic Summation in Quantum Field Theory

JKU Collaboration with DESY (Berlin–Zeuthen) (Deutsches Elektronen–Synchrotron)

Project leader: Carsten Schneider (RISC) Partners: Johannes Blümlein (DESY) Peter Paule (RISC)

RISC Packages for *q*-Series */* How to download the RISC packages? 55

# Evaluation of Feynman diagrams

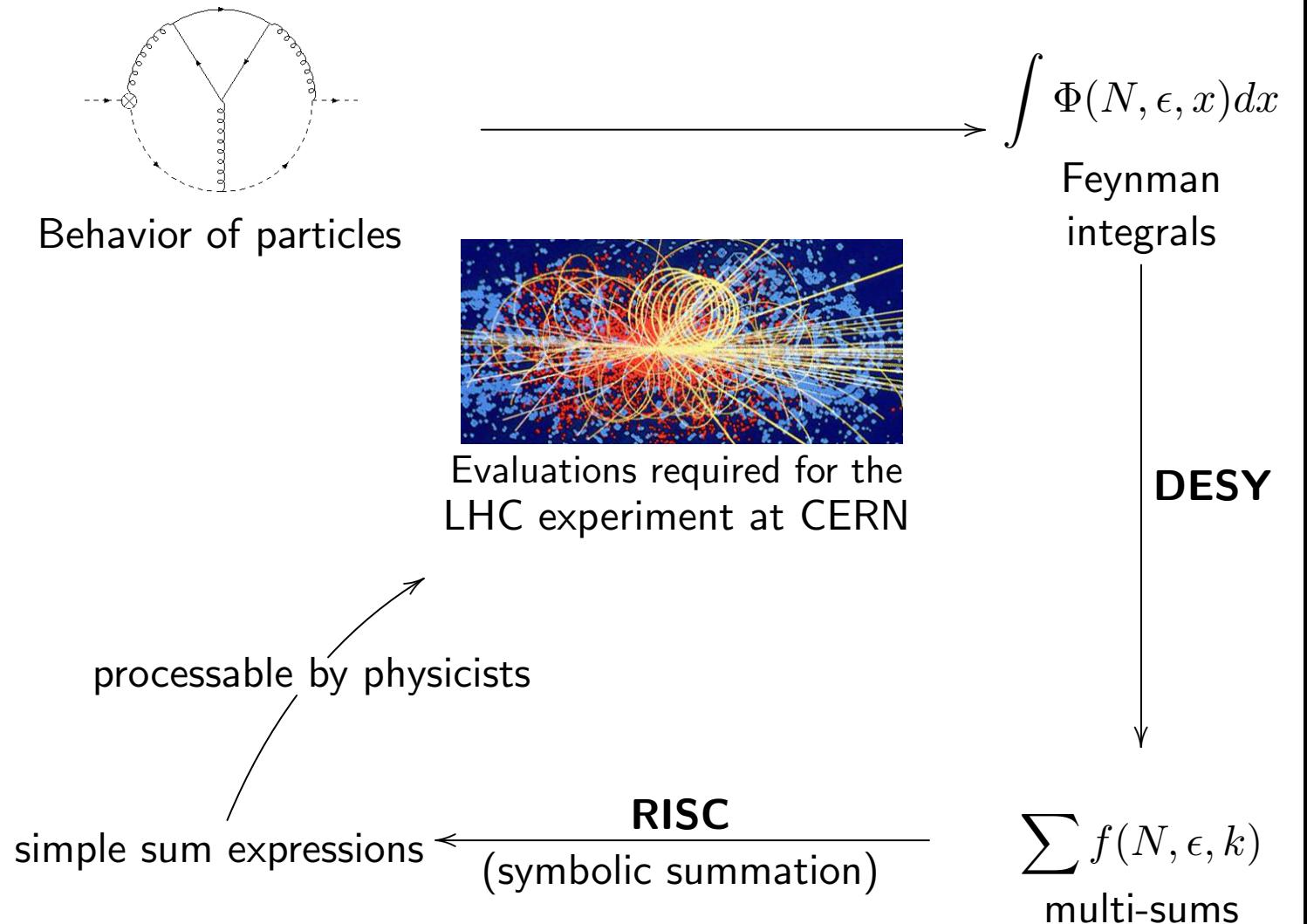

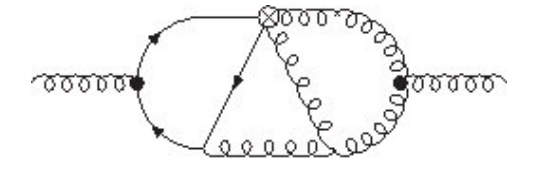

$$
\mathsf{Simplify} = F_{-3}(N)\varepsilon^{-3} + F_{-2}(N)\varepsilon^{-2} + F_{-1}(N)\varepsilon^{-1} + \boxed{F_0(N)} \qquad \qquad \parallel
$$

$$
\sum_{j=0}^{N-3} \sum_{k=0}^{j} \sum_{l=0}^{k} \sum_{q=0}^{-j+N-3} \sum_{s=1}^{-l+N-q-3} \sum_{r=0}^{-l+N-q-s-3} (-1)^{-j+k-l+N-q-3} \times \times \frac{\binom{j+1}{k+1}\binom{k}{l}\binom{N-1}{j+2}\binom{-j+N-3}{q}\binom{-l+N-q-3}{s}\binom{-l+N-q-s-3}{r}r!(-l+N-q-r-s-3)!(s-1)}{(-l+N-q-2)!(-j+N-1)(N-q-r-s-2)(q+s+1)} \n4S_1(-j+N-1) - 4S_1(-j+N-2) - 2S_1(k) \n- (S_1(-l+N-q-2) + S_1(-l+N-q-r-s-3) - 2S_1(r+s)) \n+ 2S_1(s-1) - 2S_1(r+s) + 3 \text{ further 6-fold sums}
$$

$$
\begin{array}{l} F_0(N) = \quad \ \ \, \frac{7}{12} S_1(N)^4 + \frac{(17 N + 5) S_1(N)^3}{3N(N+1)} + \big( \frac{35 N^2 - 2 N - 5}{2 N^2(N+1)^2} + \frac{13 S_2(N)}{2} + \frac{5 (-1)^N}{2 N^2} \big) S_1(N)^2 \\ + \big(- \frac{4 (13 N + 5)}{N^2(N+1)^2} + \big(\frac{4 (-1)^N (2 N + 1)}{N(N+1)} - \frac{13}{N} \big) S_2(N) + \big(\frac{29}{3} - (-1)^N \big) S_3(N) \\ + \big(2 + 2 (-1)^N \big) S_{2,1}(N) - 28 S_{-2,1}(N) + \frac{20 (-1)^N}{N^2(N+1)} \big) S_1(N) + \big(\frac{3}{4} + (-1)^N \big) S_2(N)^2 \\ - 2 (-1)^N S_{-2}(N)^2 + S_{-3}(N) \big(\frac{2 (3 N - 5)}{N(N+1)} + (26 + 4 (-1)^N) S_1(N) + \frac{4 (-1)^N}{N+1}\big) \\ + \big(\frac{(-1)^N (5 - 3 N)}{2 N^2(N+1)} - \frac{5}{2 N^2} \big) S_2(N) + S_{-2}(N) \big( 10 S_1(N)^2 + \big(\frac{8 (-1)^N (2 N + 1)}{N(N+1)}\big) \\ + \frac{4 (3 N - 1)}{N(N+1)} \big) S_1(N) + \frac{8 (-1)^N (3 N + 1)}{N(N+1)^2} + \big(- 22 + 6 (-1)^N \big) S_2(N) - \frac{16}{N(N+1)}\big) \\ + \big(\frac{(-1)^N (9 N + 5)}{N(N+1)} - \frac{29}{3 N} \big) S_3(N) + \big(\frac{19}{2} - 2 (-1)^N \big) S_4(N) + \big(-6 + 5 (-1)^N \big) S_{-4}(N) \\ + \big(- \frac{2 (-1)^N (9 N + 5)}{N(N+1)} - \frac{2}{N} \big) S_{2,1}(N) + \big(20 + 2 (-1)^N \big) S_{2,-2}(N) + \big(-17 + 13 (-1)^N \big) S_3, \\ - \frac{8 (-1)^N (2 N + 1)
$$

$$
\begin{array}{l|l|l} \hline F_0(N) & = & \text{ (using Signa.n. EvaluateMultStunt155ms.n and J. Ablinger's HarmonicSums.n. package)}\\ \hline \frac{7}{12}S_1(N)^4 + \frac{(17N + 5)S_1(N)^3}{3N(N + 1)} + \left(\frac{35N^2 - 2N - 5}{2N^2(N + 1)^2} + \frac{13S_2(N)}{2} + \frac{5(-1)^N}{2N^2}\right)S_1(N)^2\\ & + \left(-\frac{4(13N + 5)}{N^2(N + 1)^2} + \left(\frac{4(-1)^N(2N + 1)}{N(N + 1)} - \frac{13}{N}\right)S_2(N) + \left(\frac{29}{3} - (-1)^N\right)S_3(N)\\ & + \left(2 + 2(-1)^N\right)S_{2,1}(N) - 28S_{-2,1}(N) + \frac{20(-1)^N}{N^2(N + 1)}\right)S_1(N) + \left(\frac{3}{4} + (-1)^N\right)S_2(N)^2\\ & - 2(-1)\\ & + \left(\frac{-1}{2N}\right)\\ & + \left(\frac{(-1)}{N}\right)\\ & + \left(\frac{(-1)}{N}\right)\\ & + \left(\frac{(-1)}{N}\right)\\ & + \left(\frac{(-1)}{N(N + 1)} - \frac{N}{3N}\right)S_3(N) + \left(\frac{1}{2} - 2(-1)^N\right)S_4(N) + \left(-\frac{8(-1)^N}{N(N + 1)}\right)\\ & + \left(\frac{(-1)^N(9N + 5)}{N(N + 1)} - \frac{2}{3N}\right)S_{2,1}(N) + \left(20 + 2(-1)^N\right)S_{2,-2}(N) + \left(-17 + 13(-1)^N\right)S_3,\\ & - \left(\frac{8(-1)^N(2N + 1) + 4(9N + 1)}{N(N + 1)}S_{-2,1}(N) - \left(24 + 4(-1)^N\right)S_{-3}\right)(N) + \left(3 - 5(-1)^N\right)S_{2,1}\\ & + 32S_{-2,1,1}(N) + \left(\frac{3}{2}S_1(N)^2 - \frac{3S_1(N)}{N} + \frac{3}{2}(-1)^NS_{-2}(N)\right)\zeta(2) \end{array}
$$

# Challenges of the project

About 1000 difficult Feynman diagrams have been treated so far

(some took 50 days of calculation time)

About a million multi-sums have been simplified

 $\downarrow$ 

(most were double and triple sums)

# Resources

- $\triangleright$  up to 9 full time employed researchers at RISC/DESY
- I 4 up-to-date mainframe DESY computers at RISC  $+$  exploiting DESY's computer farms
- $\blacktriangleright$  New computer algebra/special functions technologies  $(new/tuned$  algorithms, efficient implementations,...)

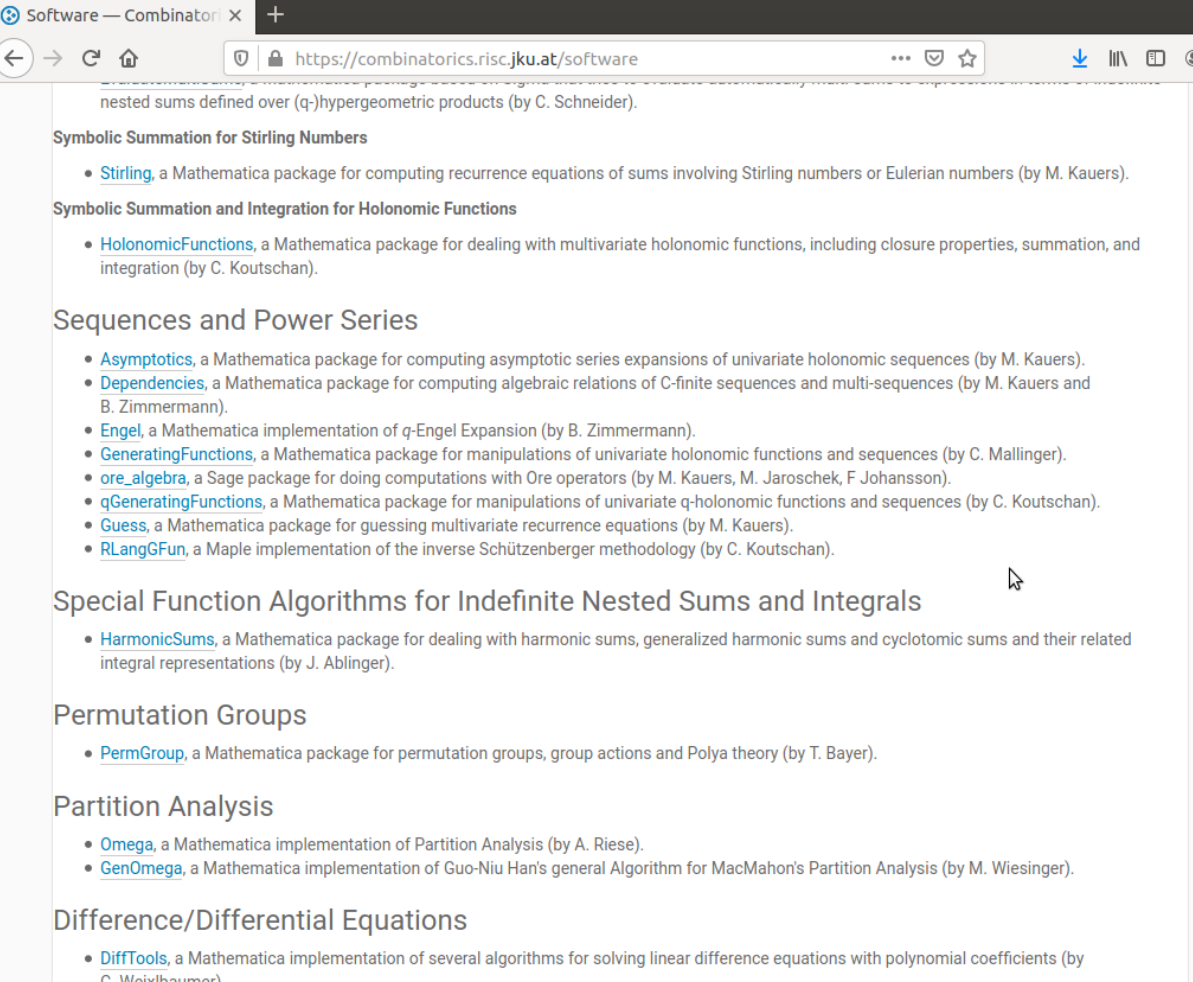

- . OreSys, a Mathematica implementation of several algorithms for uncoupling systems of linear Ore operator equations (by S. Gerhold).
- . DetDiff a Mathematics implementation of Mark van Hoeijje algerithm for finding rational solutions of linear difference equations (by A. Dioso)

RISC Packages for q-Series / How to download the RISC packages? 60

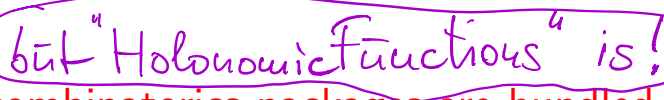

Not all RISC combinatorics packages are bundled in RISCErgoSum:

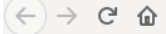

<sup>1</sup> ● https://www3.risc.**iku.at**/research/combinat/software/ergosum/RISC/Holor 目 | … ⊙ ☆

↓

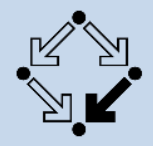

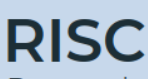

Research Institute for Symbolic Computation

## RISCErgoSum 1.1.5 documentation Packages

previous

**IIIX** 

#### **Table of Contents**

**HolonomicFunctions: A** Mathematica package for dealing with multivariate holonomic functions, including closure properties, summation. and integration

- Short Description
- $A$ uthor
- **Accompanying Files**
- Literature
- Some Applications

#### Previous topic

**Guess: A Mathematica** package for guessing multivariate recurrence equations

**Next topic** 

#### **MultiSum: A** Mathematica package for proving hypergeometric multi-sum identities

This Page

**Show Source** Quick search

**HolonomicFunctions: A Mathematica package** for dealing with multivariate holonomic functions, including closure properties, summation, and integration

This package is part of the RISCErgoSum bundle. See Download and Installation.

#### **Short Description**

The HolonomicFunctions package allows to deal with multivariate holonomic functions and sequences in an algorithmic fashion. For this purpose the package can compute annihilating ideals and execute closure properties (addition, multiplication, substitutions) for such functions. An annihilating ideal represents the set of linear differential equations, linear recurrences, q-difference equations, and mixed linear equations that a given function satisfies. Summation and integration of multivariate holonomic functions can be performed via creative telescoping. As subtasks, the following functionalities have been implemented in HolonomicFunctions: computations in Ore algebras (noncommutative polynomial arithmetic with mixed difference-differential operators), noncommutative Gröbner bases, and solving of coupled linear systems of differential or difference equations.

#### Author

Go

• Christoph Koutschan

### **Accompanying Files**

#### for Mathematica version 6

- ExamplesV5.2.nb
	- for Mathematica version 5.2

Right now you are using Version 1.7.3 released on March 17, 2017. This version is compatible with Mathematica versions from 5.2 to 11.0. Please report any bugs and comments to Christoph Koutschan.

#### Literature

The theoretical background of the algorithms implemented in HolonomicFunctions and how to use the package, is described in

- C. Koutschan, Advanced Applications of the Holonomic Systems Approach, RISC, Johannes Kepler University, Linz. PhD Thesis. September 2009. [pdf]
- C. Koutschan, A Fast Approach to Creative Telescoping, Mathematics in Computer Science 4(2-3), pp. 259-266, 2010, [pdf]

The PhD thesis also contains a chapter about how to use the package. All the commands that are contained in HolonomicFunctions are in detail described in the documentation

• C. Koutschan, HolonomicFunctions (User's Guide), Technical report no. 10-01 in RISC Report Series, University of Linz, Austria. January 2010. [pdf]

#### **Some Applications**

The package HolonomicFunctions has been applied in many different contexts, some of which are listed below.

- In Inverse inequality estimates with symbolic computation the HolonomicFunctions package was used to evaluate holonomic determinants that arose in numerical analysis.
- By means of the holonomic gradient method, the HolonomicFunctions package contributed to the analysis of wireless communication networks, as described in the papers MIMO zero-forcing performance evaluation using the holonomic gradient method and Exact ZF analysis and computer-algebra-aided evaluation in rank-1 LoS Rician fading.
- From version 1.5.1 on, HolonomicFunctions provides the closure property twisting q-holonomic sequences by complex roots of unity via the command DFiniteQSubstitute; more details, examples, and applications in quantum topology (Kashaev invariant of twist and pretzel knots) are presented in the corresponding paper (see the above link).
- In Advanced Computer Algebra for Determinants the package HolonomicFunctions was used to carry out Zeilberger's holonomic ansatz (and variations thereof) for determinant evaluations to solve three conjectures by George Andrews, Guoce Xin, and Christian Krattenthaler.
- The proofs of some evaluations of Pfaffians have been carried out with HolonomicFunctions.

# Not all RISC combinatorics packages are bundled in RISCErgoSum:<br>  $\frac{1}{\sqrt{2}+\sqrt{2}}$ <br>
For Mathematica version 6<br>
• ExamplesV5.2.nb<br>
• ExamplesV5.2.nb

**0** A https://www3.risc.jku.at/research/combinat/software/ergosum/RISC/Holor 图 | … ⊙ ☆

▲ Ⅲ 图

University of Linz, Austria, January 2010, pur

#### **Some Applications**

The package HolonomicFunctions has been applied in many different contexts, some of which are listed below

- In Inverse inequality estimates with symbolic computation the HolonomicFunctions package was used to evaluate holonomic determinants that arose in numerical analysis.
- By means of the holonomic gradient method, the HolonomicFunctions package contributed to the analysis of wireless communication networks, as described in the papers MIMO zero-forcing performance evaluation using the holonomic gradient method and Exact ZF analysis and computer-algebra-aided evaluation in rank-1 LoS Rician fading.
- From version 1.5.1 on, HolonomicFunctions provides the closure property twisting q-holonomic sequences by complex roots of unity via the command DFiniteQSubstitute: more details, examples, and applications in quantum topology (Kashaev invariant of twist and pretzel knots) are presented in the corresponding paper (see the above link).
- . In Advanced Computer Algebra for Determinants the package HolonomicFunctions was used to carry out Zeilberger's holonomic ansatz (and variations thereof) for determinant evaluations to solve three conjectures by George Andrews, Guoce Xin, and Christian Krattenthaler.
- The proofs of some evaluations of Pfaffians have been carried out with HolonomicFunctions.
- The article Lattice Green's Functions of the Higher-Dimensional Face-Centered Cubic Lattices by Christoph Koutschan studies random walks in certain lattices; these studies involved heavy computer calculations.
- In physics, the HolonomicFunctions package has contributed to the evaluation of relativistic Coulomb integrals and to the study of fundamental laser modes in paraxial optics.
- In numerical analysis, finite element methods are used to construct approximate solutions to partial differential equations. In some instances. HolonomicFunctions was able to derive the differential-difference relations between the basis functions, that are necessary for an efficient implementation for Maxwell's equations; this  $\sum$ work finally led to a registered patent.
- The Proof of George Andrews' and David Robbins' g-TSPP conjecture was a remarkable result by Christoph Koutschan, Manuel Kauers, and Doron Zeilberger, that settled a 25-years-old conjecture. The computations which established its computer proof were done by HolonomicFunctions. This work has been awarded the David P. Robbins Prize 2016 of the American Mathematical Society.
- The article "The integrals in Gradshteyn and Ryzhik. Part 18: Some automatic proofs" by Christoph Koutschan and Victor Moll uses HolonomicFunctions to deals with some integrals from the book by Gradshteyn and Ryzhik. The notebook GR18.nb (for Mathematica version 7) contains the computations for these examples.
- HolonomicFunctions was used in The 1958 Pekeris-Accad-WEIZAC Ground-Breaking Collaboration that computed Ground States of Two-Electron Atoms (and its 2010 Redux) by Christoph Koutschan and Doron Zeilberger.
- . Ira Gessel's conjecture about the enumeration of certain random walks has been proven by the computer, using the package HolonomicFunctions. The corresponding article is Proof of Ira Gessel's Lattice Path Conjecture (Manuel Kauers, Christoph Koutschan, Doron Zeilberger), Proceedings of the National Academy of Sciences 106(28), pp. 11502-11505, July 2009.

The HolonomicFunctions package is registered in swMATH, where a more extensive list of papers using and citing the package can be found.

bût Holomonie Function

Ismail-Zhang formula: leads to the frontiers of what in the "holonomic universe" is computationally feasible today.

Ismail-Zhang formula: leads to the frontiers of what in the "holonomic universe" is computationally feasible today.

Important classical expansion of the plane wave in terms of Gegenbauer polynomials  $C^{(\nu)}_m(x)$ :

$$
e^{irx} = \left(\frac{2}{r}\right)^{\nu} \Gamma(\nu) \sum_{m=0}^{\infty} i^{m} (\nu + m) J_{\nu+m}(r) C_{m}^{(\nu)}(x).
$$

*q*-analogue?

Ismail-Zhang formula: leads to the frontiers of what in the "holonomic universe" is computationally feasible today.

Important classical expansion of the plane wave in terms of Gegenbauer polynomials  $C^{(\nu)}_m(x)$ :

$$
e^{irx} = \left(\frac{2}{r}\right)^{\nu} \Gamma(\nu) \sum_{m=0}^{\infty} i^{m} (\nu + m) J_{\nu+m}(r) C_{m}^{(\nu)}(x).
$$

*q*-analogue? Mourad Ismail and Ruiming Zhang [1994] found:

$$
\mathcal{E}_q(x; i\omega) = \frac{(q;q)_{\infty} \omega^{-\nu}}{(q^{\nu}; q)_{\infty} (-q\omega^2; q^2)_{\infty}}
$$
  
 
$$
\times \sum_{m=0}^{\infty} i^m (1 - q^{\nu+m}) q^{m^2/4} J_{\nu+m}^{(2)}(2\omega; q) C_m(x; q^{\nu}|q),
$$

$$
\mathcal{E}_q(x; i\omega) = \frac{(q; q)_{\infty} \omega^{-\nu}}{(q^{\nu}; q)_{\infty} (-q\omega^2; q^2)_{\infty}} \times \sum_{m=0}^{\infty} i^m (1 - q^{\nu+m}) q^{m^2/4} J_{\nu+m}^{(2)}(2\omega; q) C_m(x; q^{\nu}|q),
$$

$$
\mathcal{E}_q(x; i\omega) = \frac{(q; q)_{\infty} \omega^{-\nu}}{(q^{\nu}; q)_{\infty} (-q\omega^2; q^2)_{\infty}}
$$
  
\$\times \sum\_{m=0}^{\infty} i^m (1 - q^{\nu+m}) q^{m^2/4} J\_{\nu+m}^{(2)}(2\omega; q) C\_m(x; q^{\nu}|q)\$,

 $\bullet$   $J_{\nu+m}^{(2)}(2\omega;q)$  is Jackson's (second)  $q$ -Bessel function:

$$
J_{\nu}^{(2)}(z;q) := \frac{(q^{\nu+1};q)_{\infty}}{(q;q)_{\infty}} \sum_{n=0}^{\infty} q^{(\nu+n)n} \frac{(-1)^n (z/2)^{\nu+2n}}{(q;q)_n (q^{\nu+1};q)_n}.
$$

$$
\mathcal{E}_q(x; i\omega) = \frac{(q; q)_{\infty} \omega^{-\nu}}{(q^{\nu}; q)_{\infty} (-q\omega^2; q^2)_{\infty}}
$$
  
\$\times \sum\_{m=0}^{\infty} i^m (1 - q^{\nu+m}) q^{m^2/4} J\_{\nu+m}^{(2)}(2\omega; q) C\_m(x; q^{\nu}|q)\$,

 $\bullet$   $J_{\nu+m}^{(2)}(2\omega;q)$  is Jackson's (second)  $q$ -Bessel function:

$$
J_{\nu}^{(2)}(z;q) := \frac{(q^{\nu+1};q)_{\infty}}{(q;q)_{\infty}} \sum_{n=0}^{\infty} q^{(\nu+n)n} \frac{(-1)^n (z/2)^{\nu+2n}}{(q;q)_n (q^{\nu+1};q)_n}.
$$

•  $C_m(x; q^{\nu}|q)$ ,  $x = \cos(\theta)$  are the continuous *q*-ultraspherical (*q*-Gegenbauer) polynomials :

$$
C_m(\cos\theta;\beta|q):=\sum_{k=0}^m\frac{(\beta;q)_k\,(\beta;q)_{m-k}}{(q;q)_k\,(q;q)_{m-k}}e^{i(m-2k)\theta}.
$$

$$
\mathcal{E}_q(x; i\omega) = \frac{(q; q)_{\infty} \omega^{-\nu}}{(q^{\nu}; q)_{\infty} (-q\omega^2; q^2)_{\infty}} \times \sum_{m=0}^{\infty} i^m (1 - q^{\nu+m}) q^{m^2/4} J_{\nu+m}^{(2)}(2\omega; q) C_m(x; q^{\nu}|q),
$$

$$
\mathcal{E}_q(x; i\omega) = \frac{(q;q)_{\infty} \omega^{-\nu}}{(q^{\nu}; q)_{\infty} (-q\omega^2; q^2)_{\infty}}
$$
  
 
$$
\times \sum_{m=0}^{\infty} i^m (1 - q^{\nu+m}) q^{m^2/4} J_{\nu+m}^{(2)}(2\omega; q) C_m(x; q^{\nu}|q),
$$

• The basic exponential function  $\mathcal{E}_q(x; i\omega)$  [Ismail & Zhang, 1994]; For  $x = \cos(\theta)$  and  $|\omega| < 1$ , in terms of basic sine and cosine,

$$
\mathcal{E}_q(x; i\omega) := C_q(x; \omega) + i S_q(x; \omega),
$$

where

$$
C_q(x;\omega) := \frac{(-\omega^2;q^2)_{\infty}}{(-q\omega^2;q^2)_{\infty}} \sum_{j=0}^{\infty} \frac{(-qe^{2i\theta};q^2)_j(-qe^{-2i\theta};q^2)_j}{(q;q^2)_j(q^2;q^2)_j} (-\omega^2)^j,
$$

and

$$
S_q(x;\omega) := \frac{(-\omega^2;q^2)_{\infty}}{(-q\omega^2;q^2)_{\infty}} \frac{2q^{1/4}\omega}{1-q} \cos(\theta) \sum_{j=0}^{\infty} \frac{(-qe^{2i\theta};q^2)_j (-qe^{-2i\theta};q^2)_j}{(q^3;q^2)_j (q^2;q^2)_j} (-\omega^2)^j.
$$

$$
\mathcal{E}_q(x; i\omega) := C_q(x; \omega) + i S_q(x; \omega),
$$

where

$$
C_q(x;\omega) := \frac{(-\omega^2;q^2)_{\infty}}{(-q\omega^2;q^2)_{\infty}} \sum_{j=0}^{\infty} \frac{(-qe^{2i\theta};q^2)_j(-qe^{-2i\theta};q^2)_j}{(q;q^2)_j(q^2;q^2)_j} (-\omega^2)^j,
$$

and

$$
S_q(x;\omega):=\frac{(-\omega^2;q^2)_{\infty}}{(-q\omega^2;q^2)_{\infty}}\frac{2q^{1/4}\omega}{1-q}\cos(\theta)\sum_{j=0}^{\infty}\frac{(-qe^{2i\theta};q^2)_j\left(-qe^{-2i\theta};q^2\right)_j}{(q^3;q^2)_j\left(q^2;q^2\right)_j}(-\omega^2)^j.
$$

NOTE. It is not difficult to check that

$$
\lim_{q \to 1-} C_q(x; \omega(1-q)/2) = \cos(\omega x),
$$
  

$$
\lim_{q \to 1-} S_q(x; \omega(1-q)/2) = \sin(\omega x).
$$

```
With the help of
```
 $In[1]:<$  << RISC HolonomicFunctions

HolonomicFunctions Package version 1.7.3 (21-Mar-2017) written by Christoph Koutschan Copyright Research Institute for Symbolic Computation (RISC), Johannes Kepler University, Linz, Austria

 $\rightarrow$  Type ?HolonomicFunctions for help.

it is possible to provide a computer-assisted proof of the Ismail-Zhang formula. To this end, for each side of the identity one computes generators of an ideal of annihilating operators.

Details: C. Koutschan and P., "Holonomic Tools for Basic Hypergeometric Functions", 2016.

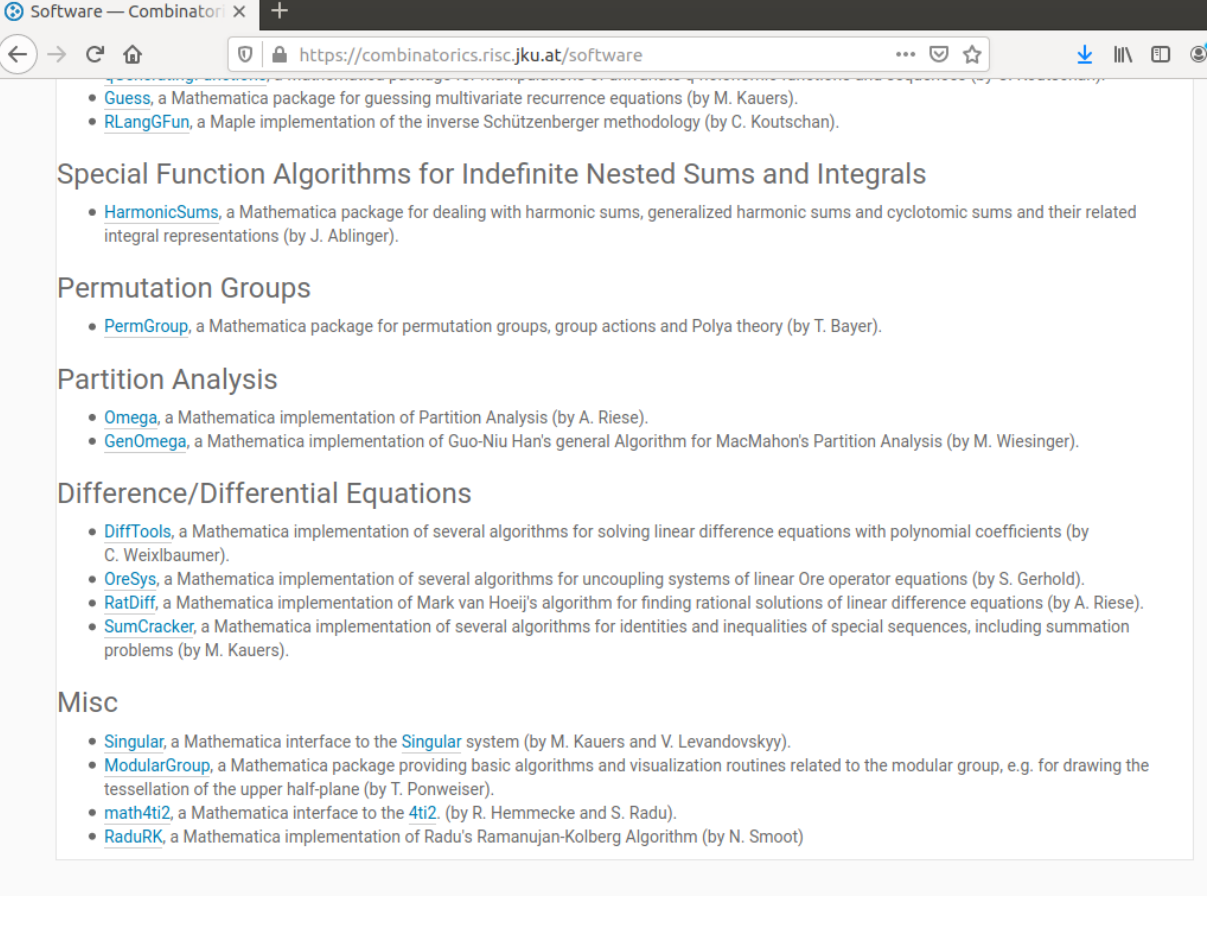

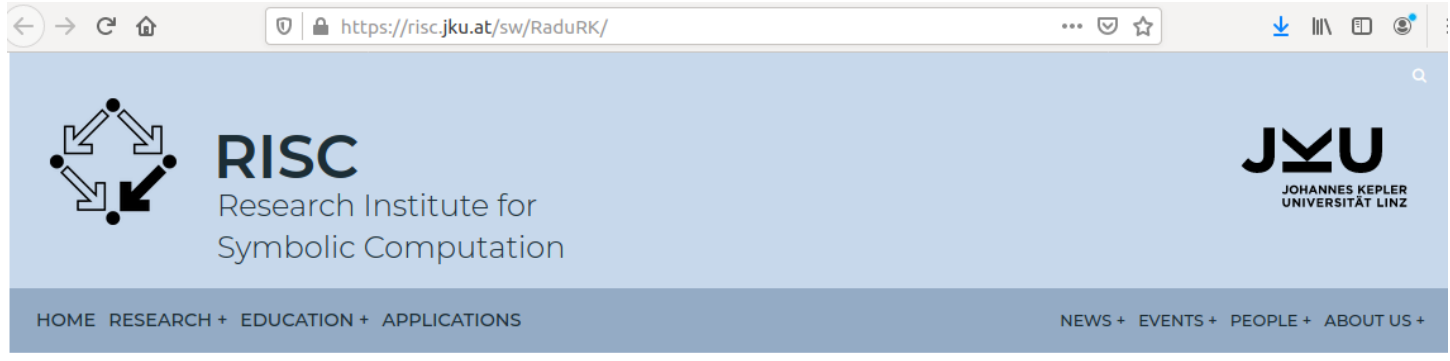

#### RaduRK

#### RaduRK: Ramanujan-Kolberg Program

Computer Algebra for Combinatorics

#### Authors

#### Nicolas Smoot

RaduRK is a Mathematica implementation of an algorithm developed by Cristian-Silviu Radu. The algorithm takes as input an arithmetic sequence a(n) generated from a large class of q-Pochhammer quotients, together with a given arithmetic progression mn+j, and the level of a given congruence subgroup. The algorithm produces expressions for the generating function of a(mn+j) in terms of Q-linear combinations of Dedekind eta quotients which are modular over the subgroup. Identities of this form include famous results by Ramanujan which demonstrate the divisibility properties of p(5n+4) and p(7n+5). The algorithm relies on certain powerful finite ess conditions imposed by the study of modular functions, and illustrates the utility of the subject to computational number theory. The package has been developed by Nicolas Allen Smoot.

#### Licence

This program is free software: you can redistribute it and/or modify it under the terms of the GNU General Public License as published by the Free Software Foundation, either version 3 of the License, or (at your option) any later version. This program is distributed in the hope that it will be USeful but WITHOUT ANY WARRANTY' without even the implied warranty of MERCHANTARILITY or FITNESS FOR A PARTICULAR PURPOSE

- $\leftarrow$   $\rightarrow$   $\leftarrow$   $\circ$
- O A https://risc.jku.at/sw/RaduRK/

 $III$   $\Box$   $\odot$ 

 $\cdots$   $\lnot$   $\lnot$ 

Software Foundation, either version 3 of the License, or (at your option) any later version. This program is distributed in the hope that it will be useful, but WITHOUT ANY WARRANTY; without even the implied warranty of MERCHANTABILITY or FITNESS FOR A PARTICULAR PURPOSE. See the GNU General Public License for more details. You should have received a copy of the GNU General Public License along with this program. If not, see https://www.gnu.org/licenses.

#### The package

For using the package, download the file RaduRK.m, which can be found at

• RaduRK.m

Place this file into a directory where Mathematica will find it. For a demonstration of how to use the package see

· RKSupplement1.nb.

For more ambitious examples, see:

• RKSupplement2.nb.

The package requires 4ti2 and math4ti2.m, see installation instructions.

#### Literature

Instructions for the proper installation for these packages and RaduRK can be found in the following paper:

• N. Smoot, "On the Computation of Identities Relating Partition Numbers in Arithmetic Progressions with Eta Quotients: An Implementation of Radu's Algorithm".

For details concerning the design of the algorithm, consult the following:

- S. Radu, "An Algorithmic Approach to Ramanujan's Congruences," Ramanujan Journal, 20, pp. 215-251 (2009).
- S. Radu, "An Algorithmic Approach to Ramanujan-Kolberg Identities," Journal of Symbolic Computation, 68, pp. 225-253 (2015).

#### **Bugs**

Please report any bugs or other suggestions to Nicolas Smoot.

Phone: +43 732 2468 9921 Fax: +43 732 2468 9930 eMail: secretary@risc.jku.at

**Postal Address** Research Institute for Symbolic Computation (RISC) Johannes Kepler University

**Visitor Address** Research Institute for Symbolic Computation (RISC) Schloss Hagenberg (Castle of Hagenberg)

# Radu's Ramanujan-Kolberg Algorithm

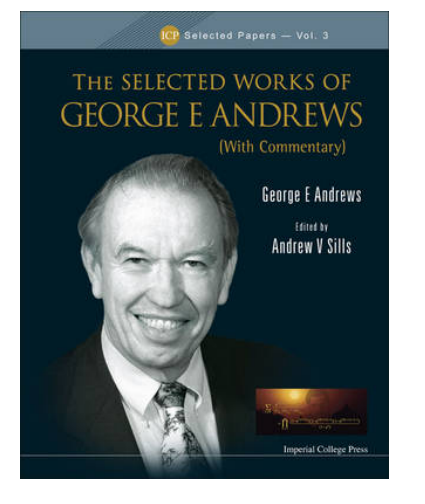

G.E. Andrews and R. Roy, "Ramanujan's Method in *q*-Series Congruences", 1997:

"Ramanujan is the discoverer of the surprising fact that the partition function, *p*(*n*), satisfies numerous congruences. Among the infinite family of such congruences, the two simplest examples are

$$
p(5n+4) \equiv 0 \pmod{5} \tag{1.1}
$$

and

$$
p(7n+5) \equiv 0 \pmod{7}.
$$
\n<sup>(1.2)</sup>

 $p(4) = 5$ :  $4$ ,  $3 + 1$ ,  $2 + 2$ ,  $2 + 1 + 1$ ,  $1 + 1 + 1 + 1$ 

Ramanujan's Congruences

$$
p(5n + 4) \equiv 0 \pmod{5},
$$
  
\n $p(7n + 5) \equiv 0 \pmod{7},$   
\n $p(11n + 6) \equiv 0 \pmod{11}$ 

Ramanujan's Congruences

$$
p(5n+4) \equiv 0 \pmod{5},
$$
  
\n
$$
p(5^{2}n + 24) \equiv 0 \pmod{5^{2}},
$$
  
\n
$$
p(5^{3}n + 99) \equiv 0 \pmod{5^{3}},
$$
  
\netc.

$$
\sum_{n=0}^{\infty} p(5n+4)q^n = 5 \prod_{j=1}^{\infty} \frac{(1-q^{5j})^5}{(1-q^j)^6}
$$

$$
\sum_{n=0}^{\infty} p(5n+4)q^n = 5 \prod_{j=1}^{\infty} \frac{(1-q^{5j})^5}{(1-q^j)^6}
$$

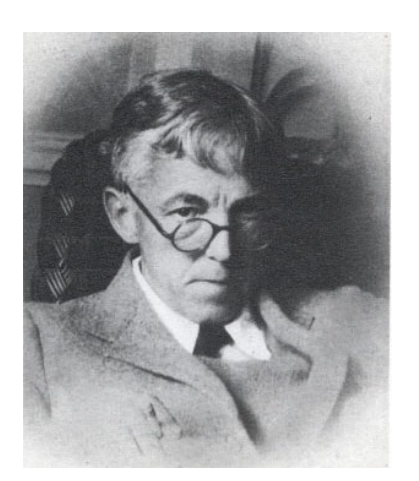

"It would be difficult to find more beautiful formulae than the 'Rogers-Ramanujan' identities . . . ; but here Ramanujan must take second place to Prof. Rogers; and, if I had to select one formula from all Ramanujan's work, I would agree with Major MacMahon in selecting ..." [G.H. Hardy]

$$
\sum_{n=0}^{\infty} p(7n+5)q^n
$$
  
= 7 
$$
\prod_{j=1}^{\infty} \frac{(1-q^{7j})^3}{(1-q^j)^4} + 49q \prod_{j=1}^{\infty} \frac{(1-q^{7j})^7}{(1-q^j)^8}.
$$

$$
\sum_{n=0}^{\infty} p(7n+5)q^n
$$
  
= 7 
$$
\prod_{j=1}^{\infty} \frac{(1-q^{7j})^3}{(1-q^j)^4} + 49q \prod_{j=1}^{\infty} \frac{(1-q^{7j})^7}{(1-q^j)^8}.
$$

NOTE 1. Radu's Ramanujan-Kolberg algorithm computes both of Ramanujan's [1919] witness identities.

$$
\sum_{n=0}^{\infty} p(7n+5)q^n
$$
  
= 7 
$$
\prod_{j=1}^{\infty} \frac{(1-q^{7j})^3}{(1-q^j)^4} + 49q \prod_{j=1}^{\infty} \frac{(1-q^{7j})^7}{(1-q^j)^8}.
$$

NOTE 1. Radu's Ramanujan-Kolberg algorithm computes both of Ramanujan's [1919] witness identities.

NOTE 2. Nicolas Smoot produced a beautiful implementation of Radu's algorithm.

$$
\sum_{n=0}^{\infty} p(7n+5)q^n
$$
  
= 7 
$$
\prod_{j=1}^{\infty} \frac{(1-q^{7j})^3}{(1-q^j)^4} + 49q \prod_{j=1}^{\infty} \frac{(1-q^{7j})^7}{(1-q^j)^8}.
$$

NOTE 1. Radu's Ramanujan-Kolberg algorithm computes both of Ramanujan's [1919] witness identities.

NOTE 2. Nicolas Smoot produced a beautiful implementation of Radu's algorithm.

QUESTION. What about the 11 congruence?

# Computer Algebra Session 3

Pick up and open Smoot's Mathematica notebook "RKSupplement1.nb":

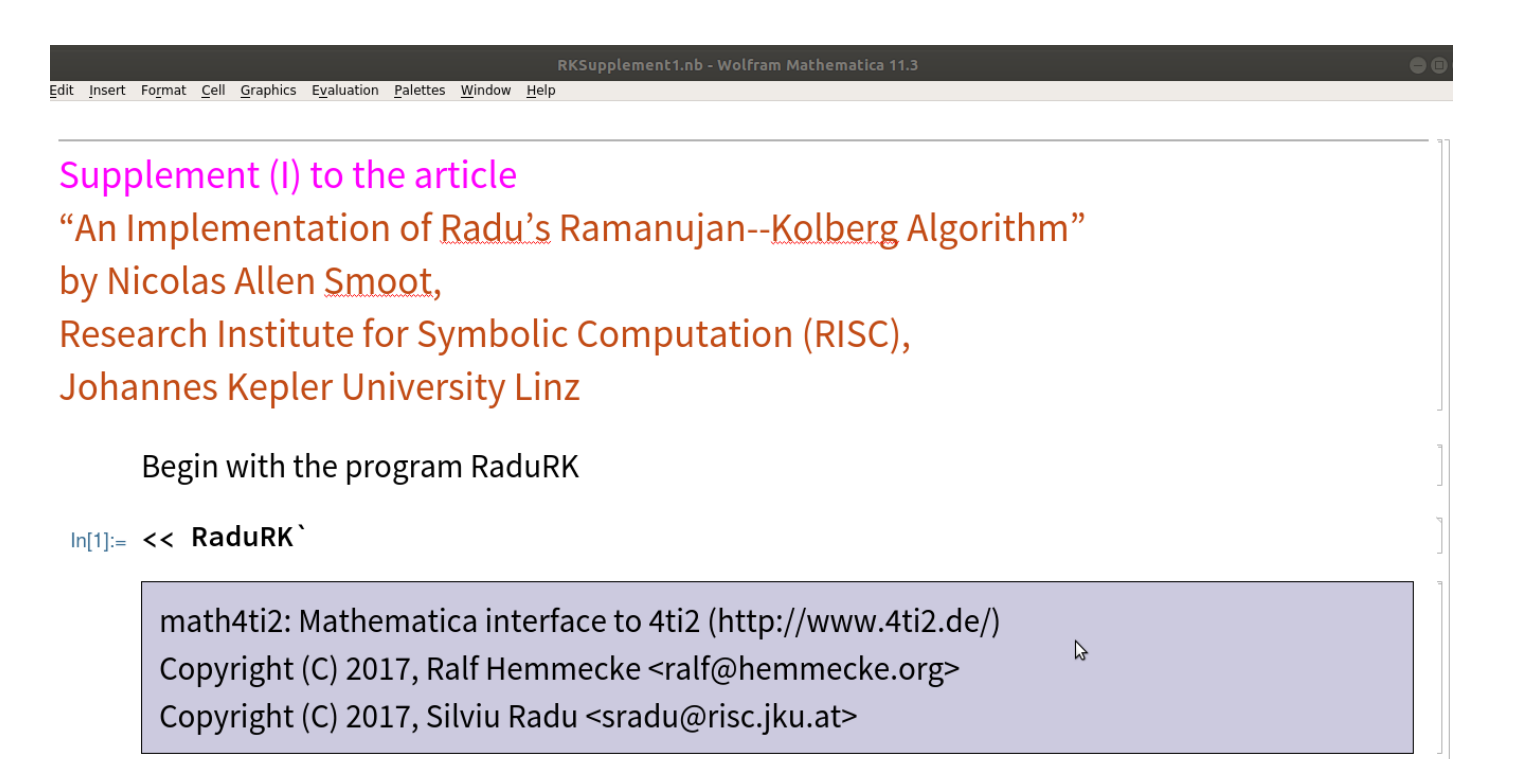

RaduRK: Ramanujan--Kolberg Program Version 2.8 Copyright (C) 2020, Nicolas Allen Smoot <nicolas.smoot@risc.jku.at> Research Institute for Symbolic Computation Johannes Kepler Universität, Linz

Next, establish the two key variables q and t ("generic" variables):

```
\ln[2] = \{SetVar1[q], SetVar2[t]\}
```
Out[2]=  $\{q, t\}$ 

• For each case we work over a modular curve  $X_0(N)$ , with N a positive integer.

 $\bullet$  Take an arithmetic function  $a(n)$  defined by a generating function which can be constructed with an integer M and an integer-valued vector r indexed over the divisors of M:

Ą

$$
\sum_{n=0}^{\infty} a(n) q^n := \prod_{\delta \mid M} (q^{\delta}; q^{\delta})_{\infty}^{r_{\delta}}
$$

$$
Ex.M = 1 and r_{\delta} = -1,
$$

$$
\sum_{n=0}^{\infty} p(n) q^{n} := \prod_{\delta|1} (q^{\delta}; q^{\delta})_{\infty}^{-1} = \prod_{k=1}^{n} \frac{1}{1-q^{k}}
$$

 $\bullet$  Finally, take the linear progression  $mn+j$ , as n goes over the nonnegative integers.

$$
\sum_{n=0}^{\infty} a (mn + j) q^{n}
$$
 Ex. m = 5 and j = 4 , 
$$
\sum_{n=0}^{\infty} p (5 n + 4) q^{n}
$$
## **Classical Identities**

#### Section 3.1 (refers to Smoot's article "An Implementation of Radu's...")

Start with the ordinary partition function, with the progression 5n+4 - as in the example above. If we work over  $N=5$ , we retrieve Ramanujan's famous identity. Ex.  $N = 5$ , and  $M = 1$ ,  $r_{\delta} = -1$ , and  $m = 5$  and  $j = 4$ ,  $\sum_{n=0}^{\infty} p(5n+4) q^n$  with  $\sum_{n=0}^{\infty} p(n) q^n := \prod_{\delta|1} (q^{\delta} q^{\delta})_{\infty}^{-1}$ RK[N, M, r, m, j] = RK[5, 1, {-1}, 5, 4] with  $r = (r_{\delta})$ . Input:  $ln[7] = RK[5, 1, {-1}, 5, 4]$ 

$$
\ln[7]:= \mathsf{RK}\left[\mathbf{5}, \mathbf{1}, \{-1\}, \mathbf{5}, 4\right]
$$
\n
$$
\prod_{\delta \mid M} (q^{\delta}; q^{\delta})_{\infty}^{r_{\delta}} = \sum_{n=0}^{\infty} a(n) q^{n}
$$
\n
$$
\mathsf{f}_{1}(q) \cdot \prod_{j' \in P_{m}, r \ (j)} \sum_{n=0}^{\infty} a(mn+j') q^{n} = \sum_{g \in AB} g \cdot p_{g}(t)
$$

Modular Curve:  $X_{\theta}$  (N)

| Out $[7]$ = | Ν:                                                                             | 5                                                      |
|-------------|--------------------------------------------------------------------------------|--------------------------------------------------------|
|             | $\{\boldsymbol{M}$ , $(\boldsymbol{r}_{\delta})_{\delta   \boldsymbol{M}}\}$ : | $\{1, {\{-1\}}\}$                                      |
|             | m:                                                                             | 5                                                      |
|             | $P_{m,r}(j):$                                                                  | $\{4\}$                                                |
|             | $f_1(q)$ :                                                                     | $\frac{((q;q)_\infty)^6}{((q^5;q^5)_\infty)^5}$        |
|             | t:                                                                             | $\frac{(q;q)_{\infty})^{6}}{q((q^{5};q^{5})^{6})^{6}}$ |
|             | AB:                                                                            | $\{1\}$                                                |
|             | ${p_g(t): g \in AB}$                                                           | ${5}$                                                  |
|             | Common Factor:                                                                 | 5                                                      |

$$
f_1 \ (q) \ \cdot \ \prod_{j' \in P_{m,r} \ (j)} \ \ \sum_{n=0}^{\infty} a \ (mn + j' \,) \ q^n \ = \ \sum_{g \in AB} g \ \cdot p_g \ (t)
$$

### after substituting the output data, turns into

$$
\frac{(\ (q;\ q)_{\infty})^6}{\big(\left(q^5;\ q^5\right)_{\infty}\big)^5} \cdot \sum_{n=0}^{\infty} p \ (5 \ n+4) \ q^n \ = \ \sum_{g\in\{1\}} g \cdot p_g \ (t) \ = \ 1 \cdot 5
$$

In standard notation,

$$
\sum_{n=0}^{\infty} p (5n+4) q^n = 5 \cdot \prod_{k=1}^{\infty} \frac{(\frac{1}{k} - q^{5k})^5}{(1 - q^k)^6}
$$
 [Ramanujan]

#### Why is the output given in the format

$$
f_1(q) \cdot \prod_{j' \in P_{m,r}(j)} \sum_{n=0}^{\infty} a(mn+j') q^n = \sum_{g \in AB} g \cdot p_g(t) \mid ?
$$

Why is the output given in the format

$$
f_1\ (q)\ \cdot\ \prod_{j^{\prime}\in P_{m,\,r^{\prime}}\ (j)}\ \sum_{n=0}^{\infty}a\ (mn+j^{\,\prime})\ q^n\ =\ \sum_{g\in AB}g\ \cdot\ p_g\ (t)\ \right|\ ,
$$

ANSWER: Radu's algorithm computes an integer set  $P_{m,r}$  (j) with  $j \in P_{m,r}$  (j), and an eta quotient  $f_1$  (q) such that

$$
f := f_1(q) \cdot \prod_{j' \in P_{m,r}(j)} \sum_{n=0}^{\infty} a(mn+j') q^n
$$

is a MODULAR FUNCTION  $f$  for  $X_0$  (N) where f has poles (if any) only at  $\infty$ ; i.e.,  $f \in M(X_0(N))$ .

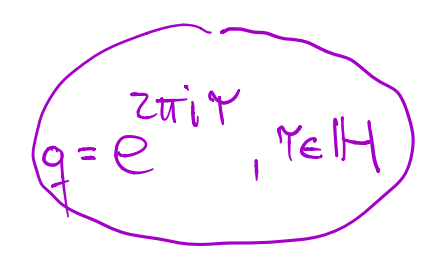

If  $f$  can be presented as a linear combination

$$
\begin{array}{c}\n\text{If } \\
\text{If } \mathbf{f} = \sum_{g \in AB} g \cdot \mathbf{p}_g \text{ (t)}\n\end{array}
$$

 $\mathcal{N}$ 

of eta quotients  $g \in AB$ , with  $g \in M(X_0(N))$  and with coefficients being polynomials  $\mathbf{p}_{\alpha}$  (x)  $\in \mathbb{C}$  [x], the algorithm finds it.

 $\ln[9] = \text{RK}[7, 1, \{-1\}, 7, 5]$ 

$$
\ln[9] := \text{RK}[\mathbf{7}, \mathbf{1}, \{-1\}, \mathbf{7}, 5]
$$
\n
$$
\prod_{\delta \mid M} (q^{\delta}; q^{\delta})_{\infty}^{r_{\delta}} = \sum_{n=0}^{\infty} a(n) q^{n}
$$
\n
$$
\mathbf{f}_{1}(q) \cdot \prod_{j' \in P_{m,r}(j)} \sum_{n=0}^{\infty} a(mn+j') q^{n} = \sum_{g \in AB} g \cdot p_{g}(t)
$$

Modular Curve:  $X_{\theta}$  (N)

| $Out[9] =$ | Ν:                                                                             | 7                                                           |
|------------|--------------------------------------------------------------------------------|-------------------------------------------------------------|
|            | $\{\boldsymbol{M}$ , $(\boldsymbol{r}_{\delta})_{\delta   \boldsymbol{M}}\}$ : | $\{1, {\{-1\}}\}$                                           |
|            | m:                                                                             | 7                                                           |
|            | $P_{m,r}(j):$                                                                  | ${5}$                                                       |
|            | $f_1(q)$ :                                                                     | $\frac{(q;q)_{\infty})^{8}}{q((q^{7};q^{7})_{\infty})^{7}}$ |
|            | t:                                                                             | $\frac{(q;q)_{\infty})^4}{q((q^7;q^7))^{4}}$                |
|            | AB:                                                                            | $\{1\}$                                                     |
|            | ${p_g(t): g \in AB}$                                                           | ${49 + 7 t}$                                                |
|            | Common Factor:                                                                 | 7                                                           |

$$
f_1(q) \cdot \prod_{j' \in P_{m,r}(j)} \sum_{n=0}^{\infty} a(mn+j') q^n = \sum_{g \in AB} p_g(t) \cdot g
$$

after substituting the output data, turns into

$$
\frac{(q;q)_{\infty})^{8}}{q((q^{7};q^{7})_{\infty})^{7}} \cdot \sum_{n=0}^{\infty} p (7 n+5) q^{n} = \sum_{g \in \{1\}} g \cdot p_{g}(t) = \left(49 + 7 \frac{((q;q)_{\infty})^{4}}{q((q^{7};q^{7})_{\infty})^{4}}\right) \cdot 1
$$

In standard notation,

$$
\sum_{n=0}^{\infty} p (7n + 4) q^{n} = 49 \cdot q \prod_{k=1}^{\infty} \frac{(1 - q^{7k})^{7}}{(1 - q^{k})^{8}} + 7 \cdot \prod_{k=1}^{\infty} \frac{(1 - q^{7k})^{3}}{(1 - q^{k})^{4}}
$$
 [Ramanujan]

$$
f_1\ (q)\ \cdot\ \prod_{j^{\prime}\in P_{m,\,r^{\prime}}\ (j)}\ \ \sum_{n=0}^{\infty}a\ (mn+j^{\,\prime}\,)\ q^n\ =\ \sum_{g\in AB}p_g\ (t)\ \cdot\ g\ \Bigg\vert
$$

after substituting the output data, turns into

$$
\frac{(\ (q;\ q)_{\infty})^8}{q\big(\left(q^7;\ q^7\right)_{\infty}\big)^7} \cdot \sum_{n=0}^{\infty} p \ (7 \ n+5) \ q^n \ = \ \sum_{g\in\{1\}} g \cdot p_g \ (t) \ = \ \left(49 + 7 \ \frac{(\ (q;\ q)_{\infty})^4}{q \ \big(\left(q^7;\ q^7\right)_{\infty}\big)^4} \right) \cdot 1
$$

 $\Delta$ 

In standard notation,

$$
\sum_{n=0}^{\infty} p (7n+4) q^{n} = 49 \cdot q \prod_{k=1}^{\infty} \frac{(1-q^{7k})^{7}}{(1-q^{k})^{8}} + 7 \cdot \prod_{k=1}^{\infty} \frac{(1-q^{7k})^{3}}{(1-q^{k})^{4}}
$$
 [Ramanujan]

NOTE. From modular function point of view, the cases  $N = 5$  and  $N = 7$  are simple:

$$
M(X_0(N)) = \mathbb{C}[t] (= (\mathbb{C}[t] \cdot 1)
$$

E.g., if  $N = 7$ ,

$$
t = \frac{1}{q} \left( \frac{(q;q)_{\infty}}{(q^7;q^7)_{\infty}} \right)^4.
$$

#### Section 3.3. [What happens for p(11n+6)?]

We examine next the ordinary partition function, with the progression 11n+6.  $\bullet$  Start with N=11.

 $In[10]:$  RK[11, 1, {-1}, 11, 6]

$$
\prod_{\delta \,|\, M} (q^{\delta}; q^{\delta})_{\infty}^{r_{\delta}} = \sum_{n=0}^{\infty} a(n) \, q^{n}
$$

$$
f_1 \ (q) \ \cdot \ \prod_{j^{\prime} \in P_m, \, r \ (j)} \quad \sum_{n=0}^{\infty} a \ (mn + j^{\ \prime}) \ q^n \ = \ \sum_{g \in AB} g \cdot p_g \ (t)
$$

Modular Curve:  $X_0(N)$ 

 $Out[10] =$ 

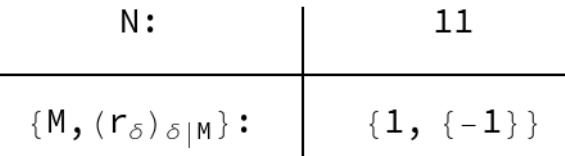

$$
f_1\ (q)\ \cdot\ \prod_{j^{\prime}\in P_{m,\,r^{\prime}}\ (j)}\ \ \sum_{n=0}^{\infty}\ a\ (mn+j^{\,\prime}\,) \ q^n\ =\ \sum_{g\in AB} g\ \cdot\ p_g\ (t)
$$

Modular Curve:  $X_{\theta}(N)$ 

 $Out[10]=$ 

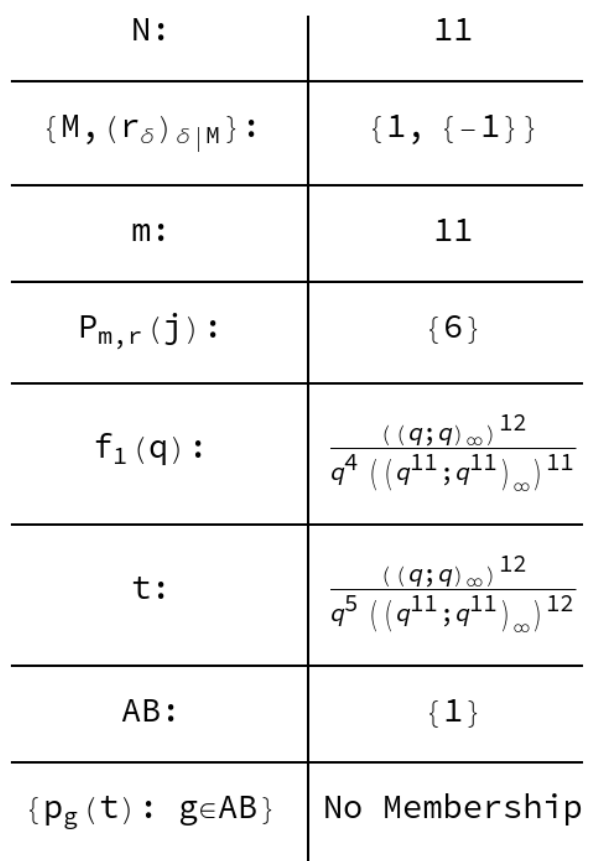

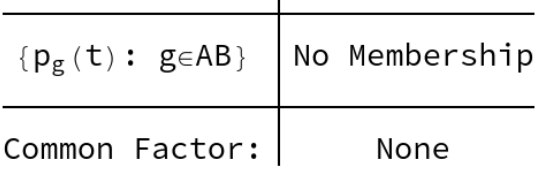

We find no identity over  $X_0(11)$ . This is in part why no simple witness identity for  $p(11n+6)$ exists, in contrast to the cases of p(5n+4), p(7n+5).

⇒ Let's next try N=22.

```
\ln[12] = Timing [RK [22, 1, {-1}, 11, 6]]
```

$$
\prod_{\delta \mid M} (q^{\delta}; q^{\delta})_{\infty}^{r_{\delta}} = \sum_{n=0}^{\infty} a(n) q^{n}
$$

$$
\left| \begin{array}{cccc} f_1 \ (q) \ \cdot \ \ \prod\limits_{j' \in P_{m,r} \ (j)} \ \stackrel{\infty}{\sum} \ a \ (mn + j' \ ) \ q^n \ = \ \sum\limits_{g \in AB} g \cdot p_g \ (t) \end{array} \right|
$$

Modular Curve:  $X_0(N)$ 

$$
\left\lceil \begin{array}{cc} f_1 \ (q) \ \cdot \ \prod\limits_{j' \in P_{m_j, r} \ (j)} \quad \stackrel{\infty}{\sum} \ a \ (mn + j \ ') \ q^n \ = \ \sum\limits_{g \in AB} g \cdot p_g \ (t) \end{array} \right\rceil
$$

Modular Curve:  $X_{\theta}$  (N)

Out[12]=  $\{34.3996,$ 

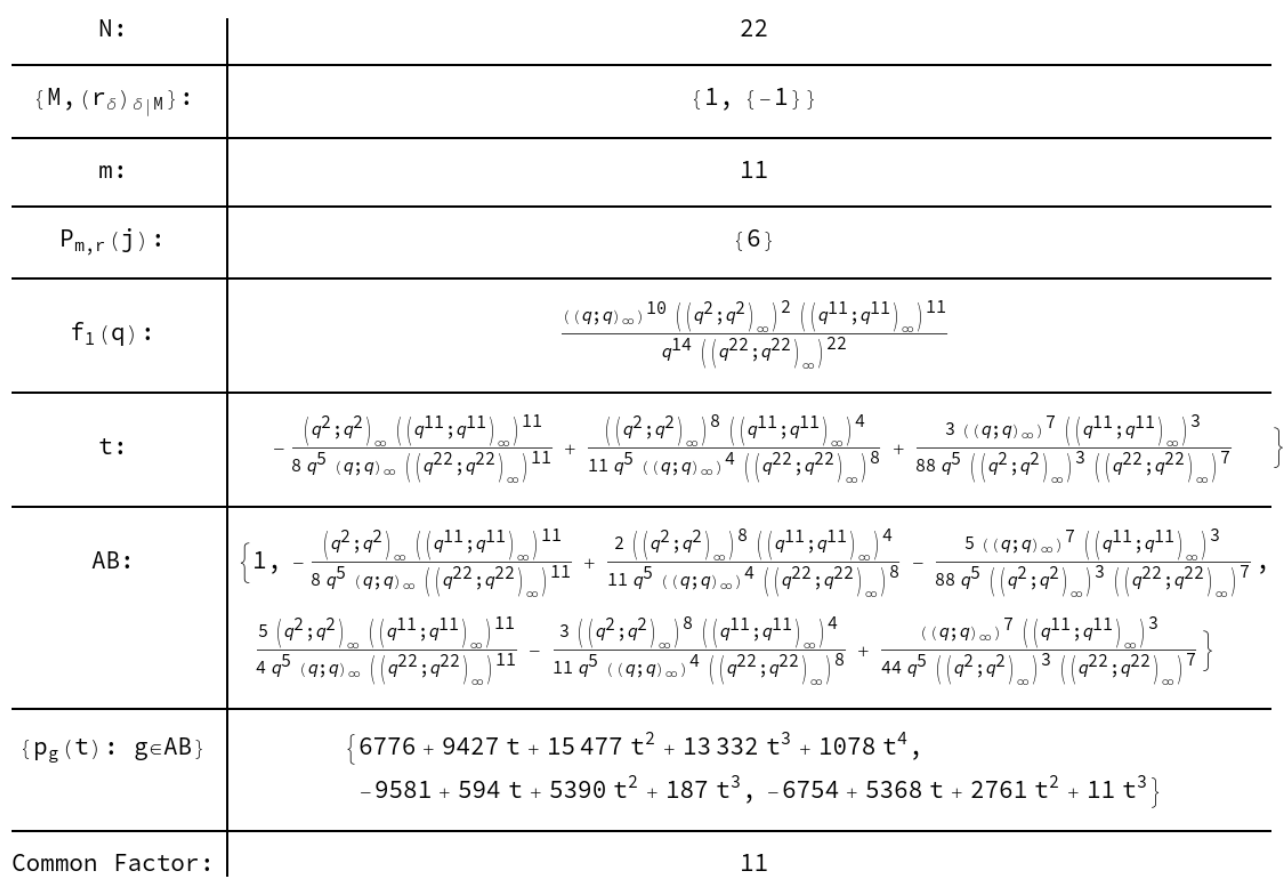

## Section 3.2

 $\bullet$  What about, for instance,

$$
\sum_{n=0}^{\infty} p (5 n + 1) q^n ?
$$

[...] Kolberg originally computed the following identities.

 $In[15] = RK[5, 1, {-1}, 5, 1]$  $\prod_{\delta,\mu} (q^{\delta}; q^{\delta})_{\infty}^{r_{\delta}} = \sum_{\delta}^{\infty} a(n) q^{n_{\delta}}$  $\delta$  | M  $f_1(q) \cdot \prod_{j' \in P_{m,r}(j)} \sum_{n=0}^{\infty} a(mn+j') q^n = \sum_{g \in AB} g \cdot p_g(t)$ 

$$
f_1 \ (q) \ \cdot \ \prod_{j^{\prime} \in P_{m,\, r^{\prime}} \ (j)} \quad \overset{\infty}{\underset{n=0}{\sum}} \ a \ (mn + j^{\,\prime}\,) \ q^n \ = \ \underset{g \in AB}{\sum} \ g \cdot p_g \ (t)
$$

Modular Curve:  $X_0(N)$ 

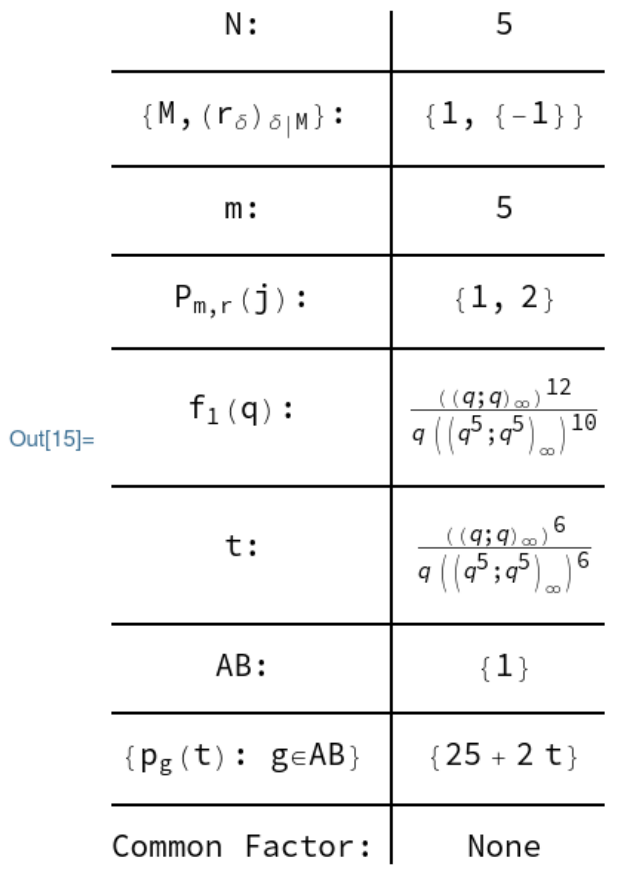

プ

There is no "Common Factor" (i.e., no divisibility), but the program delivered an identity which was first established by Kolberg [1957]:

Observe that we obtained,

 $j = 1 \in P_{m,r}(j) = \{1, 2\}.$ 

Together with the other output data this gives,

$$
\frac{1}{q} \frac{(q;q)_{\infty}^{6}}{(q^{5};q^{5})_{\infty}^{10}} \cdot \sum_{n=0}^{\infty} p(5n+1)q^{n} \cdot \sum_{n=0}^{\infty} p(5n+2)q^{n} = 25 + 2t
$$

with

$$
t = \frac{1}{q} \left( \frac{(q;q)_{\infty}}{(q^5;q^5)_{\infty}} \right)^6
$$

*.*

NOTE. As already remarked,

 $M(X_0(5)) = \mathbb{C}[t]$ , where *t* is as above.

# **Conclusion**

### **A** Partition Analysis: linear systems of Diophantine equations over  $\mathbb{Z}_{\geq0}$ , generating functions and *q*-series, plane partitions, etc.

### **A** Partition Analysis:

linear systems of Diophantine equations over  $\mathbb{Z}_{\geq0}$ , generating functions and *q*-series, plane partitions, etc.

### $\diamondsuit$  Symbolic Summation:

*q*-hypergeometric sums and series, etc.

### **A** Partition Analysis:

linear systems of Diophantine equations over  $\mathbb{Z}_{\geq0}$ , generating functions and *q*-series, plane partitions, etc.

#### $\diamondsuit$  Symbolic Summation:

*q*-hypergeometric sums and series, etc.

 $\heartsuit$  *q*-Holonomic Functions and Sequences:  $q$ -contiguous relations, differential equations and modular forms, etc.

### **A** Partition Analysis:

linear systems of Diophantine equations over  $\mathbb{Z}_{\geq0}$ , generating functions and *q*-series, plane partitions, etc.

### $\diamondsuit$  Symbolic Summation:

*q*-hypergeometric sums and series, etc.

- $\heartsuit$  *q*-Holonomic Functions and Sequences:  $q$ -contiguous relations, differential equations and modular forms, etc.
- **A** Modular Functions and Forms: Ramanujan type congruences, Radu's algorithm, etc.